### Министерство образования Республики Беларусь БЕЛОРУССКИЙ НАЦИОНАЛЬНЫЙ ТЕХНИЧЕСКИЙ УНИВЕРСИТЕТ

Кафедра «Экономика и организация энергетики»

В.Н. Нагорнов И.А. Бокун

# ОРГАНИЗАЦИЯ ПРОИЗВОДСТВА И УПРАВЛЕНИЕ ПРЕДПРИЯТИЕМ

Методическое пособие по выполнению курсовой работы для студентов специальностей 1-43 01 04 «Тепловые электрические станции», 1-43 01 05 «Промышленная теплоэнергетика»

> Минск БНТУ 2011

#### УДК 620.9:658:378.147.091.313(075.8) ББК 31к94я7 Н 16

#### Рецензенты: *Н.Б. Карницкий, Т.Ф. Манцерова*

#### **Нагорнов, В.Н.**

Н 16 Организация производства и управление предприятием: методическое пособие по выполнению курсовой работы для студентов специальностей 1-43 01 04 «Тепловые электрические станции», 1-43 01 05 «Промышленная теплоэнергетика» / В.Н. Нагорнов, И.А. Бокун. – Минск: БНТУ, 2011. – 68 с.

ISBN 978-985-525-463-9.

На примере технико-экономического сравнения комбинированной и раздельной схем дается методика выбора оптимального варианта энергоснабжения района. Методическое пособие предназначено для закрепления и углубления теоретических знаний по дисциплинам «Экономика энергетики» и «Организация и планирование энергетики» и получения студентами практических навыков при проведении технико-экономических расчетов.

> УДК 620.9:658:378.147.091.313(075.8) ББК 31к94я7

ISBN 978-985-525-463-9 © Нагорнов В.Н.,

Бокун И.А., 2011 © БНТУ, 2011

### **1. ВЫБОР СХЕМЫ ЭНЕРГОСНАБЖЕНИЯ РЕГИОНА**

Энергоснабжение потребителей может осуществляться по двум принципиально различным схемам: комбинированной (тепло и электроэнергию получают от одного источника – ТЭЦ) и раздельной (тепло отпускается от котельной, а электроэнергия – от КЭC).

В комбинированной схеме (теплофикация) тепло рабочего тела используется сначала для выработки электроэнергии, а затем отработанное тепло низкого потенциала подается в тепловые сети централизованного теплоснабжения. Получаемая при этом экономия тепла, согласно принятому физическому методу, полностью относится на электроэнергию, за счет чего удельный расход топлива на 1 кВт · ч на ТЭЦ значительно меньше, чем на КЭС.

Для развития теплофикации требуются значительные капиталовложения, как правило, больше, чем при раздельной схеме. Вместе с тем при значительных тепловых нагрузках строительство ТЭЦ позволяет достигать более высокой степени концентрации и централизации теплоснабжения по сравнению с котельными, что приводит к некоторому снижению удельных капиталовложений как непосредственно в ТЭЦ, так и в тепловые сети; облегчает использование низкосортных топлив; снижает эксплуатационные издержки; повышает производительность труда; дает экономию топлива. Комбинированная схема позволяет применять высоко эффективные методы очистки дымовых газов, строительство высоких дымовых труб. Абсолютное же количество выбросов при вводе ТЭЦ возрастает за счет дополнительного сжигания топлива, необходимого для производства электроэнергии. Для ТЭЦ характерно отсутствие протяженных магистральных линий электропередач, сложных распределительных устройств, что дает сокращение капиталовложений по сравнению со схемой выдачи мощности на КЭС. С другой стороны, на ТЭЦ вследствие увеличения радиуса передачи тепла растут затраты в магистральные тепловые сети.

Относительная экономичность комбинированной и раздельной схем зависит от величины и структуры тепловых нагрузок, условий топливоснабжения, технико-экономических показателей оборудования, режимов загрузки, климатических условий и других факторов. Относительное решение о предпочтительности того или иного варианта может быть сделано на основе тщательного технико-

экономического анализа. Критерием сравнительной экономической эффективности может служить минимум приведенных затрат.

Приведенные затраты для комбинированной схемы

$$
3_{\kappa} = E_{\kappa} \cdot K_{\kappa} + H_{\kappa} \text{ y.e.}/\text{rod},
$$

где Е<sub>н</sub> - нормативный коэффициент сравнительной эффективности капитальных вложений, равный 0,12-0,15.

Капиталовложения в комбинированную схему:

$$
K_{\kappa} = K_{\text{tot}} + K_{\text{tc}}{}^{\kappa} + K_{\text{tot}}{}^{\kappa}
$$
, y.e. /год,

где  $K_{\text{run}}$ ,  $K_{\text{rc}}^*$ ,  $K_{\text{run}}^*$  – капиталовложения соответственно в ТЭЦ, тепловые и электрические сети, у.е.

Годовые эксплуатационные издержки:

$$
H_{\kappa} = H_{\text{tot}} + H_{\text{rc}}^{\kappa} + H_{\text{tot}}^{\kappa}
$$
, y.e. /год,

где  $M_{\text{run}}$ ,  $H_{\text{rc}}$ <sup>к</sup>,  $H_{\text{run}}$ <sup>к</sup> – годовые эксплуатационные издержки соответственно на ТЭЦ, тепловых и электрических сетях, у.е.

В случае раздельной схемы приведенные затраты определяются по выражению

$$
3_p = E_{\rm H} \cdot K_p + H_p, \text{ y.e. /rof,}
$$

где  $K_p = K_{\text{K3C}} + K_{\text{K0T}} + K_{\text{TC}}^p + K_{\text{I3H}}^p$ , у.е.;

 $H_{\rm p} = H_{\rm kpc} + H_{\rm kor} + H_{\rm rc}{}^{\rm p} + H_{\rm npr}{}^{\rm p}$ , y.e. /год,

где  $K_{\text{ksc}}$ ,  $K_{\text{kor}}$ ,  $K_{\text{rc}}$ <sup>p</sup>,  $K_{\text{nn}}$ <sup>p</sup> - капиталовложения соответственно в КЭС, котельную, тепловые и электрические сети, у.е.;

 $M_{\text{K3C}}$ ,  $M_{\text{K0T}}$ ,  $M_{\text{TC}}$ ,  $M_{\text{I3T}}$  – годовые эксплуатационные издержки на КЭС, котельной, тепловых и электрических сетях, у.е.

Капиталовложения в тепловые и электрические сети определяются:

$$
K_{\rm rc} = K_{\rm ro} \cdot L_{\rm rc}, \, y.e.;
$$

$$
K_{\text{min}} = K_{\text{min}} \cdot L_{\text{min}}, \text{ y.e.,}
$$

где  $K_{TCR}$ ,  $K_{TMR}$  – удельные капиталовложения в тепловые и электрические сети, у.е./км;

*L*тс, *L*лэп – протяженность соответственно тепловых и электрических сетей, км.

Условие энергетической сопоставимости вариантов комбинированной и раздельной схем соблюдается в уравнении их мощности и полезного отпуска тепловой и электрической энергии.

#### **1.1. Комбинированная схема энергоснабжения**

#### *1.1.1. Выбор состава основного оборудования на ТЭЦ*

На выбор состава оборудования ТЭЦ существенное влияние оказывает не только режим загрузки станции по электрической мощности, но и величина и структура тепловых нагрузок, тепловая схема станции. Турбоагрегаты ТЭЦ по своим параметрам и типу должны соответствовать нагрузке тепловых потребителей. На теплоэлектроцентрали устанавливаются конденсационные турбины с одним или двумя регулируемыми отборами, турбины с противодавлением. Тип турбоагрегатов определяется величиной и соотношением тепловых нагрузок. При выборе состава оборудования ТЭЦ нужно принимать во внимание общие положения:

1. Необходимо стремиться к блочной схеме.

2. Число агрегатов нужно сокращать до минимума за счет их большей единичной мощности.

3. При значительной технологической нагрузке следует рассматривать возможность последующей установки турбин типа Р для покрытия базовой части нагрузки.

4. Выбор состава оборудования зависит от оптимального коэффициента теплофикации, определяющего основные показатели ТЭЦ: общую электрическую мощность, годовое число часов использования теплофикационной мощности, нагрузку пиковых водогрейных котлов.

5. Резервные турбоагрегаты на TЭЦ не устанавливаются.

6. Резервные котлы на блочных ТЭЦ не устанавливаются.

#### *1.1.2. Расчет отпуска теплоты на отопление*

Централизованный отпуск теплоты от ТЭЦ в горячей воде осуществляется, главным образом, коммунально-бытовому сектору для отопления, вентиляции и горячего водоснабжения. Годовая отопительная нагрузка TЭЦ к расчетному году определится:

$$
Q_{\text{rbp}} = Q_{o^{+B}} + Q_{\text{rb}} = Z_p (g_{o^{+B}} + g_{\text{rb}}), \Gamma \text{kaJ},
$$

где *Q*о+в , *Q*гв – годовые оптимальные нагрузки соответственно на отопление и вентиляцию и горячее водоснабжение, Гкал;

*Z*р – расчетное число жителей, обеспечиваемых теплотой от ТЭЦ, чел.;

*g*o+в , *g*гв – удельные годовые расходы теплоты соответственно на отопление и вентиляцию и горячее водоснабжение на одного жителя, Гкал/чел.

Максимальные часовые нагрузки для расчетного года на отопление и вентиляцию

$$
Q_{o+b}^q = Q_{o+b} / h_{o+b}, \Gamma_{KaJ} / q;
$$

на горячее водоснабжение

$$
Q_{\text{rb}}^{\text{q}} = Q_{\text{rb}} / h_{\text{rb}}, \Gamma \text{kaft}/q,
$$

где *h*о+в, *h*гв – годовое число часов использования максимума нагрузки, ч.

Суммарный годовой отпуск теплоты от ТЭЦ в расчетный год

$$
Q_{\tau\phi} = (Q_{o^{+B}} + Q_{rB}) / \eta_{rc} = Q_{\tau\phi p} / \eta_{rc}, \Gamma \kappa a\pi,
$$

где  $\eta_{rc}$  – КПД тепловых сетей.

Суммарный часовой отпуск теплоты от ТЭЦ

$$
Q_{\tau\phi}^{\nu} = (Q_{\sigma+\mathbf{B}}^{\nu} + Q_{\tau\mathbf{B}}^{\nu}) / \eta_{\tau c}, \Gamma \kappa a \pi / \Psi.
$$

Годовой отпуск теплоты из теплофикационных отборов ТЭЦ

$$
Q_{\tau\phi\circ} = Q_{\tau\phi} \cdot \alpha_{\tau\phi}
$$
,  $\Gamma$ ka $\pi$ ,

где  $\alpha_{\text{rd}}$  – годовой коэффициент теплофикации.

Коэффициент  $\alpha_{\text{rot}}$  характеризует участие тепла из отборов турбин в покрытии общей тепловой нагрузки ТЭЦ. Чем больше  $\alpha_{\tau\phi}$ , тем больше комбинированная выработка электрической и тепловой энергии, тем меньше расход топлива на эту выработку. Но при этом возрастает стоимость оборудования ТЭЦ, т. к. энергетические котлоагрегаты значительно дороже водогрейных, кроме того, ухудшается загрузка ТЭЦ в течение года, что ведет к увеличению годовых эксплуатационных издержек.

Оптимальная величина коэффициентов теплофикации  $\alpha_{\text{m}}$ ,  $\alpha_{\text{rx}}$ зависит от мощности и начальных параметров турбин, длительности отопительного периода, доли нагрузки горячего водоснабжения, вида используемого на ТЭЦ топлива.

Часовой отпуск теплоты из отборов турбин ТЭЦ

$$
Q_{\tau\varphi o}^{\quad \ \ \, \tau} = Q_{\tau\varphi}^{\quad \ \ \tau} \cdot \alpha_{\tau\varphi}^{\quad \ \ \tau}, \Gamma\kappa a\pi/u.
$$

Годовой отпуск тепла от пиковых водогрейных котлов

$$
Q_{\text{tBE}} = (1 - \alpha_{\text{tqb}}) \cdot Q_{\text{tqb}}
$$
,  $\Gamma \kappa a \pi / \text{roq}$ .

#### *1.1.3. Расчет технологической нагрузки ТЭЦ*

Тепловая технологическая нагрузка определяется составом и количеством промышленных предприятий, снабжаемых теплотой от ТЭЦ. Общий расход теплоты зависит от теплоемкости технологической схемы, от режима потребления теплоты предприятием в течение суток и года. Зная удельные расходы теплоты на единицу годовой продукции, годовой режим потребления, можно определить годовой и максимальный часовой расход теплоты. Расчет удобно производить в виде таблицы (табл. 1.1).

#### Таблица 1.1

#### Расчет годового и максимального часового расхода теплоты

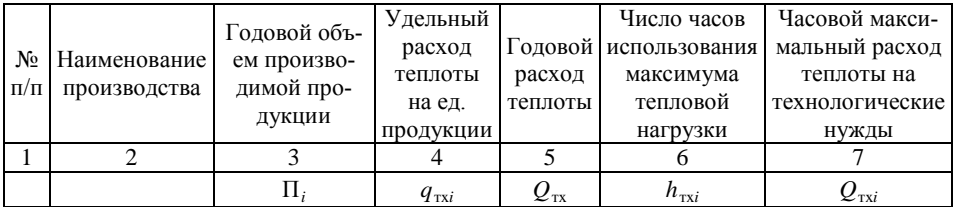

Максимальный часовой отпуск теплоты потребителям

$$
Q_{\text{TXM}}^{\qquad q} = \sum_{i=1}^{n} \prod_{i} q_{\text{tx}i} / h_{\text{rx}i} = \sum Q_{\text{rx}i}, \Gamma_{\text{K}a\text{II}}/q.
$$

Годовой отпуск теплоты на технологические нужды

$$
Q_{\text{TXM}} = \sum_{i=1}^{n} Q_{\text{TX}i} , \Gamma \text{KaJ} / \text{roJ};
$$

$$
Q_{\text{TX}i} = \Pi_i \cdot q_{\text{TX}i}, \Gamma \text{KaJ} / \text{roJ}.
$$

Часовой отпуск теплоты на технологические нужды от ТЭЦ

 $Q_{\text{TX}}^{\mathbf{q}} = Q_{\text{TXM}}^{\mathbf{q}} / \eta_{\text{TC}} + Q_{\text{TX}}^{\text{CH}}, \Gamma \text{K} \text{C} \text{H} / \text{V},$ 

где  $\eta_{\text{rc}}$  – КПД паровых сетей;

 $Q_{\textrm{\tiny{TX}}}^{\textrm{\tiny{\tiny{CH}}}}$  – часовой расход теплоты на собственные нужды.

Годовой отпуск теплоты от ТЭЦ на технологические нужды

$$
Q_{\text{tx}} = Q_{\text{txh}} / \eta_{\text{tc}} + Q_{\text{tx}}^{\text{ct}} \cdot h_{\text{ct}}, \Gamma \text{кал/год},
$$

где *h*сн – годовое число часов использования тепловой мощности на собственные нужды, ч.

Часовой отпуск теплоты на технологические нужды из отборов ТЭЦ

$$
Q_{\text{txo}}^{\quad \, \text{v}} = Q_{\text{tx}}^{\quad \, \text{v}} \cdot \alpha_{\text{tx}}^{\quad \, \text{v}}, \Gamma \text{кал}/\text{v},
$$

где  $\alpha_{\text{rx}}$  – коэффициент теплофикации технологической нагрузки.

Годовой отпуск теплоты на технологические нужды от редукционно-охладительной установки (РОУ)

$$
Q_{\text{poy}} = (1 - \alpha_{\text{rx}}) \cdot Q_{\text{rx}}, \Gamma \text{кал/год.}
$$

#### 1.1.4. Расчет капиталовложений

Для рассматриваемого варианта, исходя из полученных значений  $Q_{\tau\phi\phi}$ ,  $Q_{\tau\text{xo}}$ ,  $Q_{\tau\phi\phi}$ <sup>q</sup>,  $Q_{\tau\text{xo}}$ <sup>q</sup>,  $N$  выбирается состав основного оборудова- $\overline{24}$   $\overline{24}$   $\overline{24}$ 

Капиталовложения в электростанцию с поперечными связями (неблочную) определяются по формуле

$$
K = K_{KA}^{1} + K_{TT}^{1} + \sum_{i=1}^{m-1} K_{KAi}^{II} + \sum_{j=1}^{n-1} K_{TTj}^{II},
$$
 y.e.,

где  $K_{K}^1$  и  $K_{TT}^1$  – соответственно капиталовложения в первый котлоагрегат и в первый турбоагрегат, у.е.;

 $K_{KA}^{\text{II}}$  и  $K_{TTi}^{\text{II}}$  – капиталовложения соответственно в последующие котлоагрегаты и турбоагрегаты, у.е;

 $m$  – число котлоагрегатов:

 $n -$ число турбоагрегатов.

На ТЭЦ в качестве первого турбоагрегата берется агрегат меньшей мощности, имеющий, как правило, технологический и теплофикационный отборы.

Капиталовложения в электрические сети могут быть приняты в пределах 70-100 % от капиталовложений в электрические станции

$$
K_{\text{3T.C}} = \sum_{i=1}^{Z} (0, 7...1, 0) K, \text{ y.e.,}
$$

где  $K_{2\pi}$ , - капиталовложения в электрические сети, у.е.;

Z - количество электростанций.

Стоимость основных фондов трансформаторных подстанций составляет примерно 30 % от стоимости электрических сетей:

$$
K_{\text{n.cT.}} = 0.3 K_{\text{H.C.}}, y.e.,
$$

где  $K_{\pi \text{ cr}}$  – стоимость основных фондов трансформаторных подстанний.

Электрическая мощность электростанции находится как сумма мощностей установленных на ней турбоагрегатов, а суммарная мощность энергосистемы определяется как сумма мощностей вхоляших в нее электростанций.

Выбор состава оборудования ТЭЦ начинается с определения типа, мощности, числа турбоагрегатов на основе полученных ранее значений  $Q_{\text{rx}}, Q_{\text{r}\phi}, Q_{\text{rx}}$ ч,  $Q_{\text{r}\phi}$ ч,  $\alpha_{\text{rx}}$ ч,  $\alpha_{\text{r}\phi}$ ч,  $\alpha_{\text{rx}}, \alpha_{\text{r}\phi}$ . Несмотря на то, что обоснование точных значений  $\alpha_{\text{rx}}, \alpha_{\text{rb}}, \alpha_{\text{rx}}, \alpha_{\text{rb}}$  является самостоятельной технико-экономической задачей, на основе имеющихся разработок можно ориентировочно задаться примерными значениями коэффициентов теплофикации.

Для средних условий оптимальная величина  $\alpha_{\text{rx}}$  – лежит в пределах от 0,5 до 0,6, а  $\alpha_{\text{rb}}$  в пределах от 0,85 до 0,9.

Суммарные отборы выбранных турбин должны примерно соответствовать  $Q_{\text{Two}}$ <sup>ч</sup> и  $\hat{Q}_{\text{Top}}$ <sup>ч</sup>, т. е.

$$
Q_{\text{txo}}^{q} \approx \sum_{i=1}^{n} Q_{\text{txoi}}^{q_{\text{H}}} ; \qquad Q_{\text{rtpo}}^{q} \approx \sum_{i=1}^{n} Q_{\text{rtpoi}}^{q_{\text{H}}},
$$

где  $Q_{\text{rxoi}}$ <sup>чн</sup>,  $Q_{\text{rboi}}$ <sup>чн</sup> – номинальные часовые технологические и теплофикационные отборы турбин, Гкал;

 $n -$ число турбоагрегатов, имеющих *i*-й отбор (технологический или отопительный).

Выбрав турбины, с уточнением коэффициента теплофикации

$$
\alpha_{\text{rx}} = \sum Q_{\text{rxoi}}^{\text{4H}} / Q_{\text{rx}}^{\text{4I}}
$$
\n
$$
\alpha_{\text{rd}} = \sum Q_{\text{rdoi}}^{\text{4H}} / Q_{\text{rd}}^{\text{4I}}
$$

При значительном расхождении полученных коэффициентов теплофикации от ранее принятых, необходимо пересмотреть состав выбранных турбоагрегатов.

К выбранным турбоагрегатам подбираются паровые барабанные или прямоточные котлы. Производительность котла берется такой, чтобы обеспечивался номинальный расход пара на турбину с учетом расхода теплоты на собственные нужды и потери в паропроводах:

$$
\Pi_{\kappa} = \Pi_{\tau} + \Pi_{\text{tem}} + \Pi_{\text{nor}} = \Pi_{\tau} + (1,04 \ldots 1,06), \tau/u.
$$

При выборе котла необходимо стремиться к блочной схеме компоновки станций, как правило, выбираемое число котлов должно равняться числу турбин.

Число и мощность пиковых водогрейных котлов выбирается из соотношения

$$
Q_{\text{LBK}}^{\text{q}} = Q_{\text{T}\phi}^{\text{q}} - Q_{\text{T}\phi}^{\text{q}}, \Gamma \text{K} \text{a} \text{m}/\text{q};
$$

$$
l = Q_{\text{LBK}}^{\text{q}} / Q_{\text{LBK}}^{\text{q}}^{\text{q}}.
$$

где  $Q_{\textrm{\tiny{RBR}}}$ ч – часовая расчетная производительность ПВК, Гкал/ч;

 $Q_{\text{\tiny{TBEK}}}$  – номинальная часовая производительность одного ПВК, Гкал/ч;

*l –* число пиковых водогрейных котлов, шт.

Общее число ПВК, устанавливаемых на ТЭЦ, по условиям надежности теплоснабжения должно быть не менее 2.

Капиталовложения в ТЭЦ определятся как

$$
K_{T3H} = K_{\text{kai}}^{1} + K_{\text{tai}}^{1} + K_{\text{nBki}}^{1} + K_{\text{rBki}}^{1} + K_{\text{rBki}}^{1} + \sum_{i=1}^{n} K_{\text{kai}}^{10CJ} + \sum_{i=1}^{n} K_{\text{rBki}}^{10CJ} , y.e.,
$$

где  $K_{\text{kai}}^{-1}$ ,  $K_{\text{naar}}^{-1}$ ,  $K_{\text{nnk}i}^{-1}$  – капиталовложения в головной котел, турбоагрегат, пиковый водогрейный котел;

 $K_{\text{kai}}^{\text{HOCII}}, K_{\text{tau}}^{\text{HOCII}}, K_{\text{nski}}^{\text{HOCII}}$  – то же в последующие агрегаты;

*n*, *m*, *l* – число котлов , турбоагрегатов пиковых водогрейных котлов, установленных на ТЭЦ.

Удельные капиталовложения *k* для каждой из электростанций энергосистемы определяются следующим образом:

$$
k = \frac{K_{\text{T}}}{N_{\text{ycr}}}.
$$

Годовые эксплуатационные изделия на ТЭЦ складываются из условно-постоянных и условно-переменных.

Постоянные годовые издержки

$$
H_{\text{nor}}^{\text{T3H}} = 1,3(1,2K_{\text{T3H}} \cdot P_{\text{an}}/100 + k_{\text{un}} \cdot N_{\text{T3H}} \cdot 3_{\text{cr}}), \text{ y.e./roq,}
$$

где  $P_{\text{aw}}$  – норма амортизационных отчислений для ТЭЦ;

Ктэн - штатный коэффициент для ТЭЦ, чел./ МВт;

3<sub>cr</sub> - среднегодовая заработная плата с начислениями, у.е. /(чел. год);

1,2 - коэффициент, учитывающий издержки на текущий ремонт;

1,3 - коэффициент, учитывающий общехозяйственные расходы.

Переменные издержки производства определяются стоимостью израсходованного на ТЭЦ топлива:

$$
M_{\text{rep}}^{\text{r}^{3}H} = B_{\text{r}^{3}H} \cdot 3_{\text{r}}, \text{ y.e. /rof},
$$

где В<sub>тэн</sub> – годовой расход условного топлива на ТЭЦ, т у.т. /год;  $3_r$  – цена 1 тонны условного топлива, у.е./т у.т.

#### 1.1.5. Определение годового расхода топлива

Головой расход топлива на ТЭЦ определяется на основе энергетических характеристик турбоагрегатов и котлов. Для расчета годового расхода теплоты на турбину необходимо часовую энергетическую характеристику турбины

$$
Q_{\tau i}^{\mathbf{q}} = a + r_{\kappa} \cdot N_i - \Delta r \cdot N_{\tau i} + Q_{\tau \mathbf{x} \mathbf{o} i}^{\mathbf{q}} + Q_{\tau \mathbf{\phi} \mathbf{o} i}^{\mathbf{q}}, \Gamma \mathbf{\kappa} \mathbf{a} \mathbf{n} / \mathbf{q};
$$

$$
N_{\tau i} = \beta_{\tau \mathbf{x}} \cdot Q_{\tau \mathbf{x} \mathbf{o} i}^{\mathbf{q}} + \beta_{\tau \mathbf{\phi}} \cdot Q_{\tau \mathbf{x} \mathbf{o} i}^{\mathbf{q}} - \mathbf{C}, \mathbf{M} \mathbf{B} \mathbf{T};
$$

трансформировать в годовую:

 $Q_{ri} = aT + r_{k} \cdot N_{i} \cdot h_{i} - \Delta r \cdot \Theta_{ri} + O_{\text{rvoi}} + O_{\text{rboi}}$ , Γκαπ;

12

$$
\mathfrak{I}_{\tau i} = \beta_{\tau x} \cdot Q_{\tau x \circ i} + \beta_{\tau \phi} \cdot Q_{\tau x \circ i} - C \cdot T, MB_{T} \cdot \mathfrak{q},
$$

где а - условный расход теплоты на холостой ход;

 $r_{k}$ ,  $\Delta r$  – относительный прирост теплоты на конденсационном режиме (Гкал/МВт) и уменьшение относительного прироста турбин на теплофикационном режиме,  $\Delta r = r_{\kappa} - r_{\tau}$ , Гкал/МВт;

 $\beta_{\text{rb}}$ ,  $\beta_{\text{rx}}$  – удельная выработка на тепловом потреблении, МВт∙ч/Гкал:

С - потери мощности в отборах, МВт;

 $T$  – число часов работы турбин в году, ч.

В том случае, когда на ТЭЦ установлены турбоагрегаты разных типов мощности, например «Т» и «ПТ», необходимо произвести между ними перераспределение тепловых и электрических нагрузок. При этом в первую очередь должны загружаться наиболее экономичные турбины, т. е. те, значения  $\Delta r$ ,  $\beta_{\text{rb}}$ ,  $\beta_{\text{rx}}$  которых больше, а  $r_{v}$  меньше.

Как правило сначала распределяются тепловые нагрузки.

Годовое число часов использования номинальной нагрузки отборов

$$
h_{\text{txo}}^{\text{ro}, \text{ro}, \text{ro}} = Q_{\text{txo}} / \sum_{i+1}^{n} Q_{\text{txo}}^{\text{Hg}}, \text{y};
$$

$$
h_{\text{tqo}}^{\text{ro}, \text{ro}, \text{ro}} = Q_{\text{tqo}} / \sum_{i=1}^{m} Q_{\text{tqo}}^{\text{thm}}, \text{v},
$$

где  $Q_{\text{\tiny TXO}}$ <sup>нч</sup>,  $Q_{\text{\tiny T}\phi\text{o}}$ <sup>нч</sup> – номинальная часовая производительность технологического и теплофикационного отборов, Гкал/ч;

 $n, m$  – число отборов.

Полученные значения  $h_{\text{txo}}$ ,  $h_{\text{rbo}}$  для более экономичных турбин увеличиваются на 10-30 %, при соответственном уменьшении их для менее экономичных турбин так, чтобы соблюдались равенства:

$$
\sum_{i=1}^{n} Q_{\text{txoi}}^{\text{H}} \cdot h_{\text{txo}} = Q_{\text{txo}}, \Gamma_{\text{KaJ}} / \text{roJ};
$$

13

$$
i+1
$$
  
 
$$
Q_{\text{txoi}} = Q_{\text{txoi}}^{\text{HH}} \cdot h_{\text{txoi}}, \Gamma \text{kaJ} / \text{roJ}.
$$

Перераспределение электрической нагрузки осуществляется изменением годового числа использования электрической мощности.

Общий отпуск электроэнергии с шин ТЭЦ

$$
\Theta_{\text{rsu}} = \sum_{i=1}^{n} N_i \cdot h_i \cdot (1 - \Delta \Theta_{\text{CH}} / 100), \text{MBT·y},
$$

где  $N_i$  – электрическая мощность *i*-го турбоагрегата, МВт;

 $h_i$  – годовое число часов использования электрической мощности, ч;  $\Delta$ Э<sub>см</sub> – расход электроэнергии на собственные нужды ТЭЦ, %;  $n -$ число турбоагрегатов, шт.

Общая потребность в теплоте от паровых котлов

$$
Q_{KA} = (\sum_{i=1}^{n} Q_{ri} + Q_{poy})(1,02...1,03), \Gamma_{KaJI}.
$$

Годовой расход условного топлива на паровые котлы

$$
B_{\text{ka}} = Q_{\text{ka}} / \eta_{\text{ka}} \cdot Q_n^p, \text{ T y.T.,}
$$

где  $Q_n^p$  – коэффициент перевода:  $Q_n^p = 7 \Gamma$ кал/т т.у.;  $Q_{n}^{p} = 29.31 \Gamma \Gamma_{n} / \Gamma_{n}$ 

Годовой расход условного топлива на ПВК

$$
B_{\text{tisk}} = Q_{\text{tisk}} / \eta_{\text{tIBK}} \cdot Q_n^{\ p}, \text{t y.t.}
$$

Годовой расход условного топлива на ТЭЦ

$$
B_{\text{tml}} = B_{\text{ka}} + B_{\text{mbk}}, \text{t y.t.}
$$

Переменные годовые издержки

 $H_{\text{ID}}^{\text{T3H}} = B_{\text{T3H}} \cdot 3_{\text{T}}$ , у.е./год. Приведенные затраты в варианте с ТЭЦ

$$
3_{\text{tml}} = E_{\text{H}} \cdot K_{\text{tml}} + H_{\text{ncr}}^{\text{tml}} + H_{\text{np}}^{\text{tml}} + E_{\text{H}} \cdot (K_{\text{tc}} + K_{\text{tml}}) + H_{\text{tc}} + H_{\text{tml}}, \text{ y.e.}
$$
  
/fog.

Ежегодные издержки на эксплуатацию и обслуживание тепловых и электрических сетей в приближенных расчетах могут быть определены из следующих соотношений:

 $H_{\text{TC}} = 0.075 \text{K}_{\text{TC}}$ , у.е. /год;  $H_{\text{DT}} = 0.034 \text{K}_{\text{DT}}$ , у.е. /год.

#### **1.2. Раздельная схема**

По данной схеме энергоснабжения тепловые потребители получают теплоту от котельной, а электрическая энергия вырабатывается на КЭС.

Для обеспечения максимальной индустриализации строительства, улучшения условий эксплуатации и проведения ремонтных работ основное оборудование КЭС выбирается однотипным. Единичную мощность блоков КЭС стремятся выбирать наиболее крупной, однако при этом следует принимать во внимание ограничения по числу блоков на электростанции. Оптимальное число блоков КЭС находится в пределах от 4 до 6, увеличение числа блоков свыше 8 не дает заметного экономического эффекта, а проблемы, связанные с эксплуатацией, ремонтом, охраной окружающей среды возрастает.

Следует иметь в виду, что КЭС, как правило, располагаются на значительном расстоянии от потребителей электрической энергии. ТЭЦ располагаются вблизи потребителей тепла, которые являются одновременно крупными потребителями электрической энергии, поэтому эквивалентная мощность замещающей КЭС должна быть больше мощности ТЭЦ на величину потерь в электрических сетях.

Районные котельные расположены обычно ближе к тепловым потребителям, чем ТЭЦ, поэтому их мощность может быть снижена на величину потерь в тепловых сетях.

#### 1.2.1. Капиталовложения и годовые эксплуатационные издержки КЭС

Полные капиталовложения в КЭС рассчитываются по выражению

$$
K_{K5C} = K^1 + \sum_{i=1}^{n-1} K_i^{II} \cdot (n-1), \, y.e.
$$

гле  $K^1$  – капиталовложения в головной блок, у.е.: К. ПОСЛ - капиталовложения в последующие блоки, у.е.

$$
k = \frac{K_{K\supset C}}{N_{\text{ver}}}
$$

Постоянные годовые издержки КЭС:

$$
H_{\text{IOJ}}^{K3C} = 1,3(1,2K_{K3C} \cdot P_{\text{an}} / 100 + k_{\text{un}} \cdot N_{K3C} \cdot 3_{\text{cr}}), \text{ y.e./roJ},
$$

где  $P_{\text{av}}$  – норма амортизационных отчислений для КЭС;

 $k_{\text{mr}}$  – штатный коэффициент для КЭС, чел./МВт;

3<sub>cr</sub> - среднегодовая зарплата с начислениями, у.е./(чел. год);

1,2 - коэффициент, учитывающий издержки на текущий ремонт;

1,3 - коэффициент, учитывающий общестанционные нужды.

Отпуск электроэнергии определится

$$
\Theta_{K\supseteq C} = N_{K\supseteq C} \cdot h \cdot (1 - \Delta \Theta_{\text{CH}} / 100) = \sum_{i=1}^{n} \Theta_i \cdot (1 - \Delta \Theta_{\text{CH}} / 100), \text{MBT·y/rog},
$$

где  $N_{K\supset C}$  – мощность КЭС, МВт;

 $\Delta$ Э<sub>сн</sub> – расход электроэнергии на собственные нужды, %.

Для расчета годового расхода топлива определим по энергетической характеристике годовой расход теплоты на турбину

$$
Q_{\text{Ti}} = a \cdot T_{\text{p}} + r \cdot \Theta_{\text{3K}i} + r' \cdot (\Theta_i - \Theta_{\text{3K}i}),
$$

гле а - часовой расхол тепла на холостой ход:

 $T_{\rm p}$  -число часов работы турбины в году, ч:

 $r \cdot r'$  – относительный прирост тепла до и после экономической мощности;

 $\Theta_{\text{ref}}$  – годовая выработка электроэнергии при мощности меньше экономической. МВт ч.

Выработка электроэнергии при загрузке блока больше экономической определяется из выражения

 $\Theta_i - \Theta_{\text{nk}i} = \beta \Theta_i \cdot (N_{\text{hi}} - N_{\text{mk}i}) / N_{\text{hi}}$ , MBT·4,

где  $N_{\text{Hi}}$ ,  $N_{\text{aki}}$  – электрическая мощность турбины, номинальная и в точке излома энергетической характеристики,

 $\beta$  - коэффициент, учитывающий степень загрузки турбины, в зависимости от типа турбины принимается в пределах от 0,85 до 0,95. Более мощным турбинам соответствуют большее значение коэффициента  $\beta$ .

Головой расход топлива на блок

$$
B_{\text{ro},i} = Q_{\text{Ti}} / \eta^6{}_{\text{ka}} \cdot \mathbf{K}_{\text{n}} + B_n \cdot n, \text{ T y.T.},
$$

где  $\eta_{\kappa a}$  – среднегодовой КПД брутто котлоагрегата;

 $B_n$  – расход топлива на пуск блока, т/ч;

 $n$  – число пусков блока в году;

 $K_{\text{n}}$  – коэффициент перевода:  $K_{\text{n}}$  = 7 (Гкал/т у.т.),  $K_{\text{n}}$  = 29,31  $(\Gamma \chi x/\text{ty})$ .

Удельный расход топлива на отпуск электроэнергии

$$
B_{33} = B_{\text{roni}} / 3_i \cdot (1 - \Delta 3_{\text{CH}} / 100), \text{ T y.T.}/\text{MBT·Y.}
$$

Годовой расход топлива КЭС

$$
B_{\text{K9C}} = \sum_{i=1}^{n} B_{\text{roqi}}, \text{ T Y.T.},
$$

гле *п* – число блоков на КЭС.

Переменные головые излержки КЭС

$$
H_{\rm T}^{\rm K3C} = B_{\rm K3C} \cdot 3_{\rm T}, \, \text{у.е.}/\text{год},
$$

где  $3<sub>r</sub>$  – цена тонны условного топлива на КЭС, у.е./т у.т.

#### $122$  Котельная

В раздельной схеме технологические нагрузки района обеспечиваются паровыми котлами, а отопительные нагрузки - водогрейными котлами, установленными на районных котельных, в непосредственной близости от потребителей тепла. В зависимости от сопоставимости вариантов районная котельная должна обеспечивать тот же отпуск тепла, что и ТЭЦ.

Определим число паровых котлов

$$
Z = Q_{\text{rx}}^{\text{q}} / Q_{\text{nr}}^{\text{q}} \text{, m}.
$$

где  $Q_{\text{nk}}^{\text{th}}$  – номинальная часовая производительность парового котла. Гкал/ч.

Число водогрейных котлов

$$
L=Q_{\text{\tiny TV}}^{\quad \ \, \text{q}} \text{ } / \text{ }Q_{\text{\tiny BK}}^{\quad \ \, \text{q}} \text{ }^{\text{}}\text{ }^{\text{}}\text{, } \text{ }^{\text{}}\text{I} \text{ }^{\text{}}\text{,},
$$

где  $Q_{\text{RK}}^{\text{H}}$  – номинальная часовая производительность водогрейного котла, Гкал/ч.

Если общее число котлов получается больше 10, то в этом случае должна быть построена не одна, а несколько котельных и при определении капиталовложений в котельные необходимо увеличить соответственно числу котельным количество первых агрегатов.

#### 1.3. Капиталовложения в котельную

$$
K_{\text{KOT}} = K_{\text{TK}i}^{1} + \sum_{i=1}^{Z-1} K_{\text{TK}i}^{100 \text{CJ}} + K_{\text{BK}i}^{1} + \sum_{i=1}^{L-1} K_{\text{BK}i}^{100 \text{CJ}}, y.e.
$$

где  $K_{nki}^{-1}$ ,  $K_{nki}^{-1}$  - капиталовложения в первый паровой и водогрейный котлы, у.е.;

 $K_{\text{TR}i}^{\text{HOCII}}$ ,  $K_{\text{TR}i}^{\text{HOCII}}$  – то же, в последующие котлы, у.е.

$$
k = \frac{K_{\text{KOT}}}{Q_{\text{KOT}}^4},
$$

Постоянные головые излержки котельной

 $H_{\text{roc}}^{\text{KOT}} = 1,3(1,1K_{\text{KOT}} \cdot P_{\text{an}} / 100 + k_{\text{IUT}} \cdot Q_{\text{KOT}}^{\text{q}} \cdot 3_{\text{cr}})$ , y.e./rog,

где  $P_{\text{av}}$  – норма амортизационных отчислений для котельных;  $k_{\text{unr}}$  – штатный коэффициент котельной, чел./МВт;

 $Q_{\text{KOT}}^{\text{q}}$  – суммарная теплопроизводительность котельной, чел./МВт:

$$
Q_{\text{KOT}}^{q} = \sum_{i=1}^{z} Q_{\text{tnki}}^{q_{\text{H}}} + \sum_{i=1}^{L} Q_{\text{nki}}^{q_{\text{H}}};
$$

З<sub>ст</sub> - среднегодовая зарплата с начислениями, у.е./чел. Годовой расход топлива на котельную

 $B_{\text{KOT}} = (1 - (0.02 \dots 0.03)) \cdot (Q_{\text{TX}} / \eta_{\text{HK}} \cdot K_{\text{n}} + Q_{\text{T}\phi} / \eta_{\text{BK}} \cdot K_{\text{n}})$ , T y.T.,

где  $\eta_{\text{nk}}$ ,  $\eta_{\text{bk}}$  – КПД паровых и водогрейных котлов,  $\eta_{\text{nk}}$  = 0,83...0,86;  $\eta_{\text{BE}} = 0.86...0.9$ ;

(0,02...0,03) - коэффициент, учитывающий снижение потерь в теплопроводах по сравнению с вариантом ТЭЦ;

 $K_n$  – коэффициент перевода:  $K_n = 7$  Гкал/т у.т.,  $K_n = 29.31$  ГДж/т у.т. Поскольку мощность и режим загрузки КЭС были выбраны исходя из условий работы электростанции в крупной электроэнергетической системе, то при расчете приведенных затрат в раздельной схеме необходимо выделить от КЭС лишь ту часть капиталовложений и издержек, которая идентична ТЭЦ в комбинированной схеме энергоснабжения.

Доля капиталовложений в КЭС, которая учитывается при равнении схем, определяется пропорционально мощности ТЭЦ:

$$
K_{\kappa\text{bc}} = K_{\kappa\text{bc}} \cdot \beta \cdot N_{\text{tm}} / N_{\kappa\text{cm}} \,,
$$

где К<sub>кэс</sub> - полные капиталовложения в КЭС, у.е.;

β - коэффициент, учитывающий различие схем энергоснабжения (собственные нужды, потери в сетях), принимается равным  $1,03-1,07$  %.

Доля условно-постоянных эксплуатационных затрат КЭС рассчитывается также пропорционально мощности ТЭЦ.

$$
M_{\text{roc}}^{\text{K3C}} = M_{\text{roc}}^{\text{K3C}} \cdot \alpha \cdot N_{\text{rad}} / N_{\text{K3C}}, \text{y.e.}
$$

Доля условно-переменных затрат КЭС, учитываемая при разлельной схеме, находится пропорционально отпускаемой энергии:

$$
M_{\rm T}^{\rm K3C} = M_{\rm T}^{\rm K3C} \cdot \alpha \cdot \Theta_{\rm T3H} / \Theta_{\rm K3C}, \, \text{y.e.,}
$$

где Э<sub>кэс</sub> – годовой отпуск энергии от КЭС, МВт·ч;

 $\alpha$  - коэффициент, учитывающий различие схем энергоснабжения в расходах энергии на собственные нужды, потери в сетях, применяется равным 1,02-1,06.

Капиталовложения раздельной схемы

$$
K_p = K_{\kappa_{0c}} + K_{\kappa_{0T}} + K_{\kappa_{0T}}^p + K_{\kappa_{0H}}^p
$$
, y.e.

Годовые условно переменные затраты раздельной схемы

$$
H_{\rm T}^{\ \ p} = H_{\rm T}^{\ \ \text{\tiny K3C}} + B_{\rm kOT} \cdot 3_{\rm T}, \, \text{y.e.,}
$$

где  $3<sub>r</sub>$  – цена тонны условного топлива котельной, определяется по замыкающим затратам на топливо, у.е./т у.т.

Приведенные затраты в раздельную схему

$$
3_p = E_{\rm H} \cdot K_p + H_{\rm noc}^{\rm xsc} + H_{\rm noc}^{\rm xor} + H_{\rm T}^{\rm P} + H_{\rm T}^{\rm P} + H_{\rm non}^{\rm P},
$$
 y.e.,

где  $M_{\text{rc}}^{\text{p}} = 0.075 \text{ K}_{\text{rc}}$ , y.e.;

 $H_{\text{max}} = 0.034 \text{ K}_{\text{max}}$ , y.e.

Оптимальным, т. е. более предпочтительным для строительства будет тот вариант, у которого приведенные затраты окажутся наименьшими. Разность приведенных затрат в 3-5 % говорит о равной экономичности вариантов, в этом случае при выборе следует учитывать дополнительные соображения (освоенность оборудования, перспективность схемы, охрана окружающей среды, топливноэнергетический баланс и т. д.).

### 1.4. Технико-экономические показатели

#### 1.4.1. Комбинированная схема

Годовой расход тепла на производство электроэнергии

$$
Q_{\scriptscriptstyle{3}} = \sum_{i=1}^n (G_{\scriptscriptstyle{TI}} - (Q_{\scriptscriptstyle{\text{TXO}t}} + Q_{\scriptscriptstyle{\text{T}\Phi\text{O}t}})), \text{MBT}.
$$

Годовой расход топлива на производство электроэнергии

$$
B_{\scriptscriptstyle{9}} = (Q_{\scriptscriptstyle{9}} / \eta_{\scriptscriptstyle{Ka}}^6 \cdot K_{\scriptscriptstyle{II}}) - (\Delta \vartheta_{\scriptscriptstyle{CH}} \cdot B_{\scriptscriptstyle{T3}} / B_{\scriptscriptstyle{T3} \cdot \text{H}} \cdot \vartheta_{\scriptscriptstyle{39}}), \text{ T y. T.}
$$

Удельный расход теплоты на производство электроэнергии

$$
q_{33} = Q_3 / \mathcal{F}_{\text{TH}}
$$
,  $\Gamma \text{KaJ}/\text{MBT·Y}$ .

Удельный расход топлива на производство электроэнергии

$$
\mathbf{\varepsilon}_{33} = \mathbf{B}_{33} / 9_{\text{TM}}
$$
, T y. T./MBT·Y.

Годовой расход топлива на производство теплоты

$$
\mathbf{B}_{\text{t3}} = \mathbf{B}_{\text{t3H}} - \mathbf{B}_{\text{t}} + (\Delta \mathbf{B}_{\text{cH}} \cdot \mathbf{B}_{\text{t3}} / \mathbf{B}_{\text{t3H}} \cdot \mathbf{B}_{\text{t3H}}), \text{t y. t.,}
$$

где  $\Delta$ Э<sub>сн</sub><sup>тэ</sup> – расход электроэнергии на собственные нужды, МВт. Удельный расход топлива на производство теплоты

$$
\epsilon_{\text{t}} = B_{\text{t}} / (Q_{\text{rx}} + Q_{\text{r}\phi})
$$
, T y. T./Гкал.

КПД ТЭЦ по отпуску теплоты

$$
\eta_{33} = 0,123 / \epsilon_{33}.
$$

21

КПД ТЭЦ по отпуску электроэнергии

$$
\eta_{\scriptscriptstyle T3}=34{,}16\mathbin{/} \epsilon_{\scriptscriptstyle T3},
$$

где *в*тэ – удельный расход топлива на производство теплоты, кг у. т./ГДж.

Доля условно-постоянных годовых издержек, относимая на производство электроэнергии:

$$
H_{\text{roc}}^{\text{33}} = H_{\text{roc}}^{\text{TR}} \cdot B_{3} / B_{\text{r3}}, \text{ y. e.}
$$

Доля условно-постоянных годовых издержек, относимая на производство теплоты:

$$
H_{\text{roc}}^{\text{T3}} = H_{\text{roc}}^{\text{T3H}} \cdot B_{\text{T3}} / B_{\text{T3}}, \text{ y. e.}
$$

Себестоимость 1 кВт·ч на шинах ТЭЦ

$$
C_{33} = (H_{\text{roc}}^{33} + B_3 \cdot 120) / J_{\text{TH}}
$$
, y. e./**MB**T·4.

где  $\prod_{\text{rvT}}$  – цена условного топлива на складе станции, у. е./т у. т.:

$$
I\!I_{\rm{ryr}}\ = (I\!I_{\rm{rbf}} + T_{\rm{m,1}}) \cdot 29300 \, / \, Q_{\rm{h}}^{\ \rm{p}}, \, y. \, e.,
$$

где Цтнт – цена натурального топлива, определяемая по прейскуранту;

 $T_{xx}$  – тариф на перевозку 1 т натурального топлива;

*Q*<sup>н</sup> р – теплотворная способность сжигаемого топлива, КДж/кг.

Топливная составляющая себестоимости электроэнергии на шинах ТЭЦ

$$
C^{\text{T}}_{33} = \mathcal{C}_{33} \cdot 120 \cdot 10^{-3}
$$
, y. e./ $\kappa$ Br·y.

Себестоимость 1 ГДж тепла, отпущенного от коллектора ТЭЦ

$$
C_{\text{t}p} = (H_{\text{nor}}^{\text{t}p} + H_{\text{r}}^{\text{t}p}) / (Q_{\text{rx}} + Q_{\text{r}p}), y. e./\text{r} \text{.}
$$

$$
M^{\scriptscriptstyle{\text{T3}}}{}_{\scriptscriptstyle{\text{T}}} = B_{\scriptscriptstyle{\text{T3}}} \cdot \mathbf{I}_{\scriptscriptstyle{\text{T y.T.}}}
$$

22

Топливная составляющая себестоимости теплоты на коллекторах ТЭЦ

$$
C_{\tau 3}^T = \mathcal{C}_{\tau 3} \cdot \mathbf{L}_{\tau \text{ y.T.}}, \mathbf{y. e./\Gamma} \mathbf{K} \mathbf{a} \mathbf{I}.
$$

Удельные приведенные затраты в комбинированную схему на производство электроэнергии

 $3_{33} = 3_{33} \cdot B_{33} / B_{33} \cdot 3_{33} \cdot V.$  e./MBT·4.

Удельные приведенные затраты в ТЭЦ на отпуск теплоты

$$
3_{\text{r}_3} = 3_{\text{r}_{31}} \cdot B_{\text{r}_3} / B_{\text{r}_{31}} \cdot (Q_{\text{rx}} + Q_{\text{r}\phi}), \text{ y. e./\Gamma} \text{K} \text{a} \text{J}.
$$

Показатель фондоотдачи ТЭЦ

$$
K_{\phi 0} = (\underline{H}_{33}^H \cdot \Theta_{13}^H + \underline{H}_{13}^H \cdot (Q_{TX} + Q_{T\phi})) / K_{T3H}
$$
, y. e.

где  $\prod_{22}$ <sup>н</sup>,  $\prod_{22}$ <sup>н</sup> – неизменные цены на электроэнергию и теплоту, у. е./кВт⋅ч, у. е./Гкал.

Показатель фондовооруженности ТЭЦ

$$
K_{\Phi B} = K_{\text{t}_2} / N_{\text{t}_2} \cdot k_{\text{m} \tau}, \, \text{y. e.}/\text{q} \text{e.}.
$$

#### 1.4.2. Раздельная схема

Технико-экономические показатели КЭС. Полный расход тепла на производство электроэнергии турбогенератором

$$
Q_{\nu} = Q_{\nu i} (1 \pm \Delta \Pi / 100)
$$
,  $\Gamma$ ka $\pi$ ,

где  $\Delta \Pi$  – показатель, учитывающий отопление параметров от номинальных, принимается в пределах  $1-1.5$  %.

Удельный расход тепла на турбоагрегат

$$
q_{\rm T} = Q_{\rm b} / ( \vartheta_i + \vartheta_{\rm TTH})
$$
, \n $\Gamma$  \n $\text{KaJ} / \text{MBT}$ ,

где Э<sub>птн</sub> – приведенное производство электроэнергии на привод питательного турбонасоса.

КПД турбоустановки

$$
\eta_{\rm T} = 3600 / q_{\rm T}, \, \%
$$

КПД КЭС по отпуску электроэнергии

$$
\eta_{\scriptscriptstyle T} = 0,123 \mathbin{/} s_{\scriptscriptstyle 33}.
$$

Топливная составляющая себестоимость электроэнергии на КЭС

$$
C_{33}^{\quad T} = \mathbf{\varepsilon}_{33} \cdot \mathbf{I} \mathbf{I}_{\text{Ty.T.}} \; 10^{-3}, \, \mathbf{y.} \; \mathbf{e.}/\kappa \mathbf{B} \mathbf{T} \cdot \mathbf{y},
$$

где Цтут – цена тонны условного топлива на складе КЭС.

$$
II_{\text{ty.r.}} = (II_{\text{th}} + T_{\text{th}}) \cdot 29\,300 / Q_{\text{h}}^{\text{p}}, \text{y. e./T y. T.}
$$

Себестоимость 1 кВт·ч на шинах КЭС

$$
C_{33} = C_{33}^T + H_{\text{roc}}^{\text{K3C}} / \partial_{\text{K3C}}
$$
, y. e./ $\kappa$ Br·y.

Удельные приведенные затраты в КЭС на производство электроэнергии

$$
3_{33} = (E_{H} \cdot K_{\text{K3C}} + H_{\text{m0C}}{}^{\text{K3C}} + H_{\text{np}}{}^{\text{K3C}}) / 9_{\text{K3C}}, \text{ y. e.}/\text{MBT·Y}.
$$

Показатель фондоотдачи КЭС

$$
K_{\phi o} = \underline{H}_{33}^{\ \ H} \cdot \Theta_{\text{K3C}} / K_{\text{K3C}}, \, y. \, e./y. \, e.
$$

Показатель фондовооруженности КЭС

$$
K_{\Phi B} = K_{\kappa 3c}/N_{\kappa 3c} \cdot k_{\mu\tau}, \, y. \, e./y. \, e.
$$

*Технико-экономические показатели котельной.* Удельные капиталовложения в котельную

 $k = K_{\text{Kor}} / (Q_{\text{rx}} + Q_{\text{rb}}), \text{ y. e./\Gamma} \text{KaJ}.$ 

Удельный расход топлива на производство теплоты

$$
\epsilon_{\text{t3}} = B_{\text{kOT}} / (Q_{\text{rx}} + Q_{\text{rdp}}), \text{ kT y. T./T kaj.}
$$

КПД котельной по отпуску теплоты

$$
\eta_{\rm T2} = 143 / \epsilon_{\rm T2}.
$$

Топливная составляющая себестоимости теплоты на коллекторах котельной

$$
C_{33}^{\qquad T} = \mathbf{\varepsilon}_{T3} \cdot \mathbf{I} \mathbf{I}_{T y T} 10^{-3}, \mathbf{y} \text{. e./\Gamma} \text{.}
$$

где  ${\rm II_{\rm{ryr}}}$  – цена тонны условного топлива на складе котельной

$$
II_{\text{tyr}} = (II_{\text{th}} + T_{\text{H} \text{A}}) \cdot 29300/Q^p_{\text{H}}.
$$

Себестоимость 1 Гкал тепла, отпущенного от коллекторов котельной

$$
C_{\text{t}2} = C_{\text{t}2}^T + H_{\text{t}2}^{\text{KOT}} / (Q_{\text{t}1} + Q_{\text{t}1}), \text{y. e./T} \text{Kall}.
$$

Удельные приведенные затраты в котельную на производство теплоты

$$
3_{\text{t}p} = (E_{\text{H}} \cdot K_{\text{KOT}} + H_{\text{moc}}^{\text{KOT}} + B_{\text{KOT}} \cdot L_{\text{tyr}}) / (Q_{\text{rx}} + Q_{\text{rb}}), y. e / \Gamma_{\text{Kall}}.
$$

Показатель фондоотдачи котельной

$$
K_{\phi o} = \Pi_{\tau o}^H \cdot (Q_{\tau x} + Q_{\tau \phi}) / K_{\kappa o \tau}
$$
, y. e./y. e.

Показатель фондовооруженности котельной

$$
K_{\phi B} = K_{\text{KOT}} / k_{\text{IUT}} \cdot Q_{\text{KOT}}
$$
, y. e./4e $\pi$ .

#### **1.5. Расчет показателей использования основных фондов**

Коэффициент экстенсивного использования основных фондов электростанции рассчитывается по формуле

$$
k_{\circ} = \frac{\sum_{j=1}^{n} N_{j} T_{\text{p}j}}{\sum_{j=1}^{n} N_{j} T_{\text{r}j}} = \frac{\sum T_{\text{p}}}{\sum T_{\text{\tiny K}}},
$$

где  $T_{\text{p}i}$  – время работы *j*-го агрегата;

 $T_{ki}$  – календарное время нахождения *j*-го агрегата в составе электростанции.

Время работы *T* <sup>p</sup>*<sup>j</sup>* определяется для каждого агрегата с учетом времени его нахождения в плановых ремонтах. Для расчета можно принять, что каждый турбоагрегат станции в течение года проходит два текущих ремонта, а каждый третий агрегат – капитальный ремонт, тогда если  $T_{pj} = 8760 - (T_{kpi} + 2 \cdot T_{mpi})$ , то проводится капитальный ремонт; если  $T_{pi} = 8760 - 2 \cdot T_{mpi}$ , то капитальный ремонт не проводится.

Коэффициент интенсивного использования основных фондов электростанции

$$
k_{\rm H} = \frac{3_{\rm roA}^{\rm orm}}{\sum_{j=1}^{n} N_j T_{\rm pj} \left(1 - \frac{\Delta(3)_{\rm c,H}}{100}\right)} = \frac{h_{\rm y}}{T_{\rm p}},
$$

где  $\Delta \Theta_{\text{eff}}$  – расход электроэнергии на собственные нужды электростанции, %.

Коэффициент полного использования определяется по формуле

$$
k_{\rm\scriptscriptstyle II}=k_{\rm\scriptscriptstyle H}k_{\rm\scriptscriptstyle D}\,.
$$

26

Коэффициент фондовооруженности электростанции рассчитывается следующим образом:

$$
k_{\Phi B} = \frac{K}{k_{\text{urr}} N} = \frac{K}{Z}
$$
, y. e.

где К - капиталовложения в электростанцию;

 $k_{\text{urr}}$  – штатный коэффициент электростанции;

Z - численность промышленно-производственного персонала, чел.

Для энергосистемы коэффициенты экстенсивного, интенсивного и полного использования основных фондов находятся как их средневзвешенная сумма по электростанциям:

$$
k_{\mathrm{b}} = \frac{\sum_{i=1}^{n} k_{\mathrm{b}}_{i} \mathcal{P}_{\mathrm{ro} \pi_{i}}^{\mathrm{orth}}}{\sum_{i=1}^{n} \mathcal{P}_{\mathrm{ro} \pi_{i}}^{\mathrm{orth}}},
$$

$$
k_{\rm H} = \frac{\sum_{i=1}^{n} k_{\rm H} i \mathcal{P}_{\rm roH}^{\rm OTH}}{\sum_{i=1}^{n} \mathcal{P}_{\rm roH}^{\rm OTH}}
$$

$$
k_{\mathrm{H}} = \frac{\sum_{i=1}^{n} k_{\mathrm{H}}_{i} \mathfrak{I}_{\mathrm{ro}_{i}}^{\mathrm{orth}}}{\sum_{i=1}^{n} \mathfrak{I}_{\mathrm{ro}_{i}}^{\mathrm{orth}}}.
$$

#### 1.6. Экономические показатели энергосистемы

Объем валового дохода от реализации энергии в энергосистеме приближенно определяется из выражения:

$$
D = \tau_{33} \sum_{i=1}^{n} \vartheta_{\text{ro},i}^{\text{orth}} \left( 1 - \frac{\Delta \vartheta_{\text{m.c}}}{100} \right) + \tau_{\text{r3}} Q_{\text{ro},\text{r}} \eta_{\text{r.c}} \text{, y. e.}
$$

где  $\eta_{\text{rc}}$  – КПД тепловых сетей, принимаемый равным 0,88–0,92;

 $\Delta\Theta_{\text{nc}}$  – потери в сетях, принимаемые равными 8–11 %. Средний расчетный тариф на электроэнергию приблизительно:

$$
\tau_{33} = (1, 25...1, 35)C_{33}
$$
, y. e./kBr·q,

где (1,25...1,35) - коэффициент, учитывающий рентабельность и прочие платежи энергосистемы, связанные с производством и реализацией электроэнергии.

Средний расчетный тариф на теплоту

$$
\tau_{\tau_3} = (1, 4...1, 5)C_{\tau_3}
$$
, y. e./Гкал,

где (1,4...1,5) - коэффициент, учитывающий рентабельность и прочие платежи, связанные с производством и реализацией теплоты.

Прибыль энергосистемы

$$
\Pi = D - \left( \sum_{i=1}^{n} \left( H_{\tau i} + H_{\text{nocr}i} + H_{\tau i}^{\tau 3} + H_{\text{nocr}i}^{\tau 3} \right) + H_{\text{311},\text{cr}} + H_{\text{06}} \right), \text{ y. e.}
$$

Фондоотдача

$$
k_{\phi o} = \frac{D}{\sum_{i=1}^{n} K_i + K_{\text{a.m.c}}}
$$
, y. e./y. e.

Рентабельность

$$
k_{\text{perr}} = \frac{11}{\sum_{i=1}^{n} K_i + K_{\text{3L}}},
$$

 $\mathbf{r}$ 

28

где  $K_{\text{max}}$  – капиталовложения в электрические сети, у. е.; К*i* – капиталовложения <sup>в</sup> *i-*<sup>ю</sup> электростанцию, у. е.

### **1.7. Показатели использования оборотных фондов в энергосистеме**

Для расчета величины нормируемых оборотных фондов по электростанциям примем средний запас топлива на них в объеме 15 суточного расхода. Остальные нормируемые оборотные фонды как по электростанциям, так и по электрическим сетям примем в размере 2 % от стоимости основных фондов:

$$
\Phi_{\text{oo}}^{\text{hopM}} = \frac{15}{365} \left( \sum_{i=1}^{n} B_{\text{ro},i} H_{\text{r},y,\text{r}} \right) + 0.02 \left( \sum_{i=1}^{n} K_i + K_{\text{sp},\text{c}} \right), \text{ y. e.}
$$

Число оборотов оборотных фондов в году

$$
n=\frac{D}{\Phi_{\text{o6}}^{\text{HopM}}},
$$

где *D* – объем от реализованной продукции в энергосистеме. Длительность оборота оборотных фондов:

$$
t_{00} = \frac{365}{n}
$$
, *дней.*

### ПРИЛОЖЕНИЕ

Таблица П1

### Сводная таблица технико-экономических показателей курсовой работы

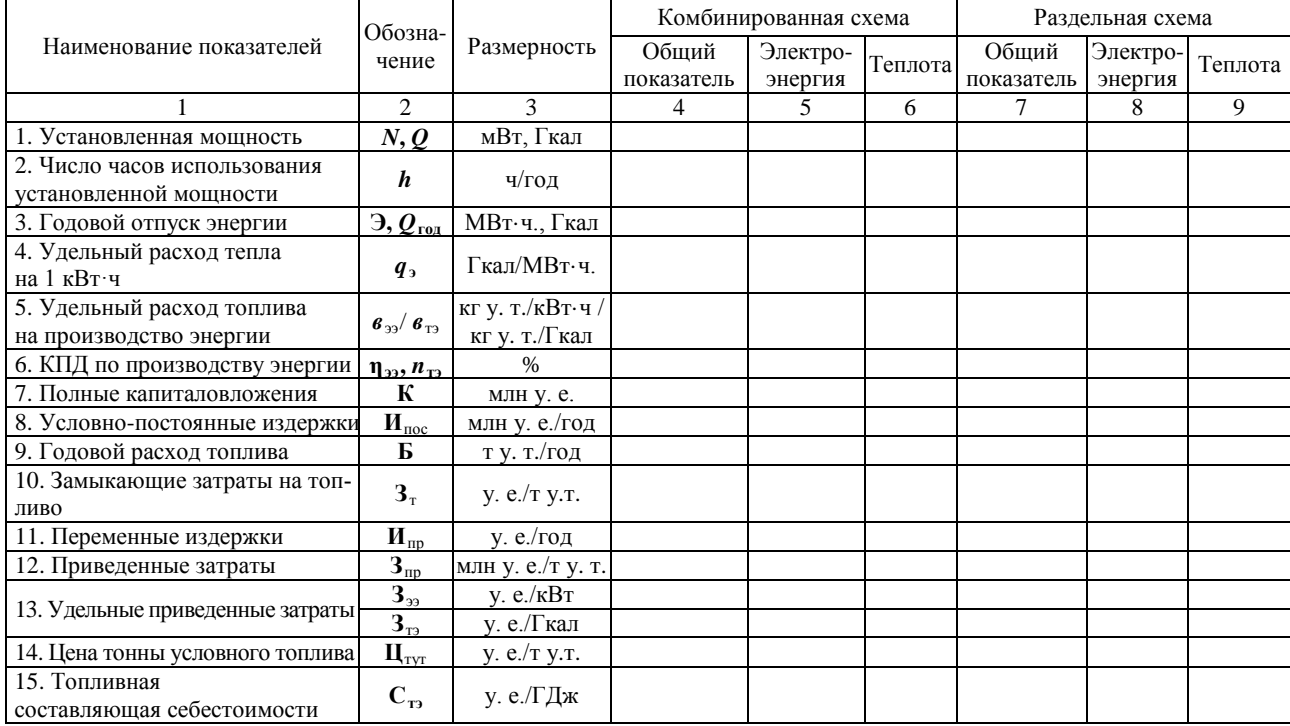

### Окончание табл. П1

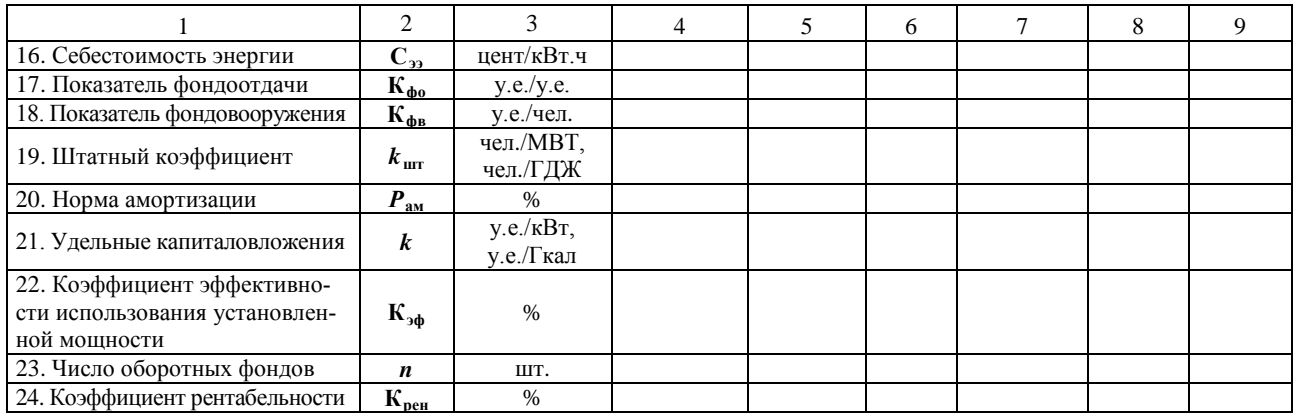

Таблица П2

# Затраты на ТЭЦ, отнесенные на 1 блок, млн у.е.

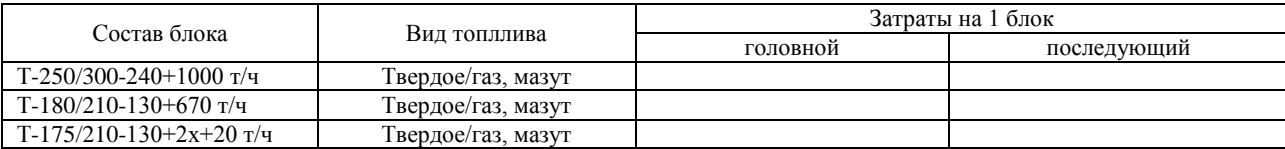

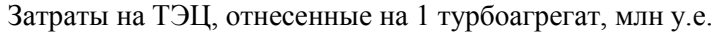

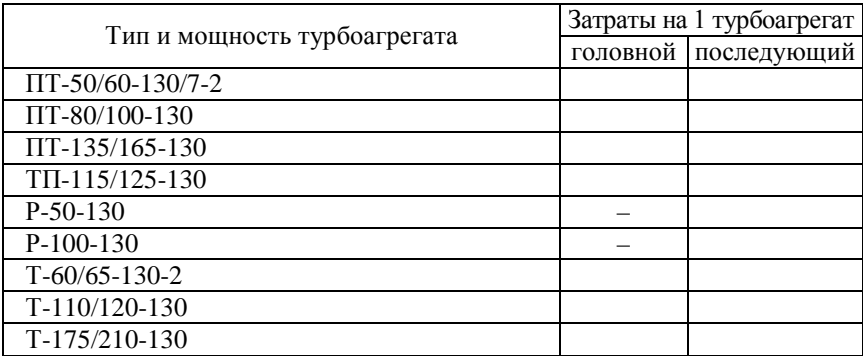

Таблица П4

Затраты на ТЭЦ, отнесенные на 1 энергетический и 1 водогрейный котел, млн у.е.

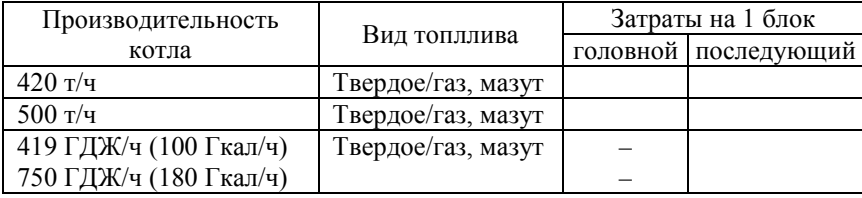

Таблица П5

Затраты на КЭС, отнесенные на 1 блок, млн у.е.

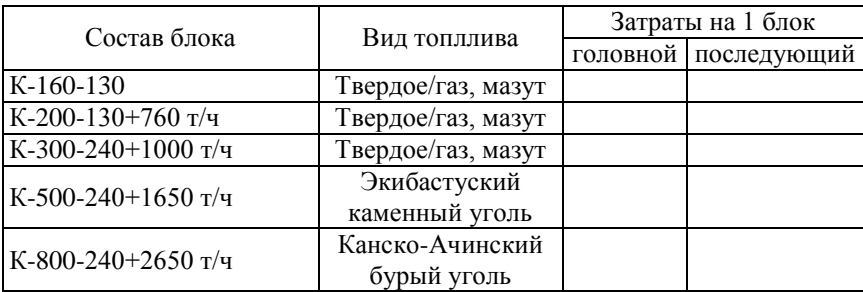

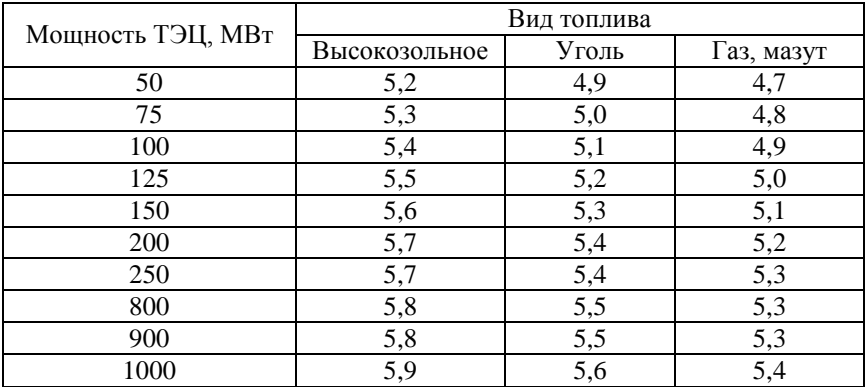

### Средние нормы амортизации ТЭЦ, %

Таблица П7

### Средние нормы амортизации КЭС, %

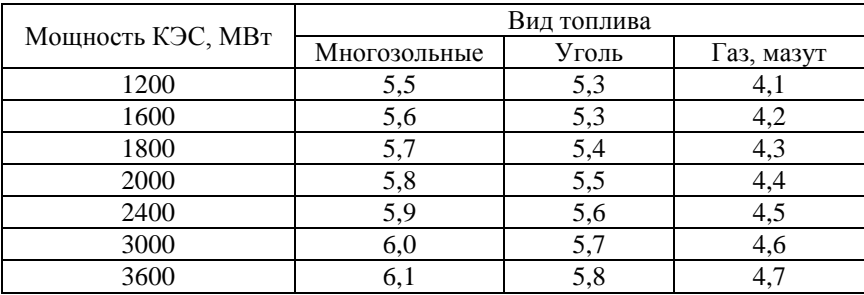

Таблица П8

### Штатные коэффициенты ТЭЦ по эксплуатационному персоналу, чел./МВт

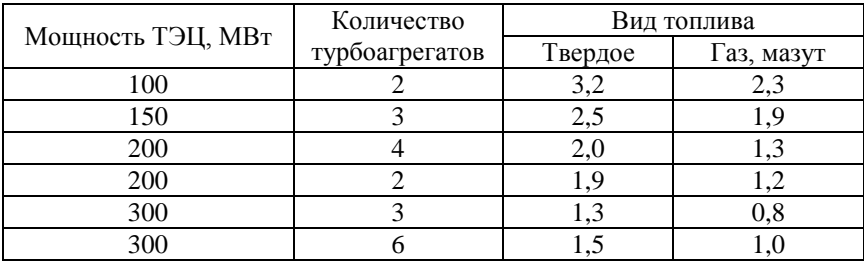

### Окончание табл. П8

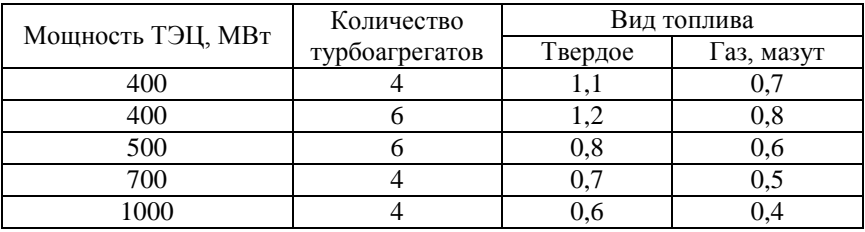

Таблица П9

### Штатные коэффициенты КЭС по эксплуатационному персоналу, чел./МВт

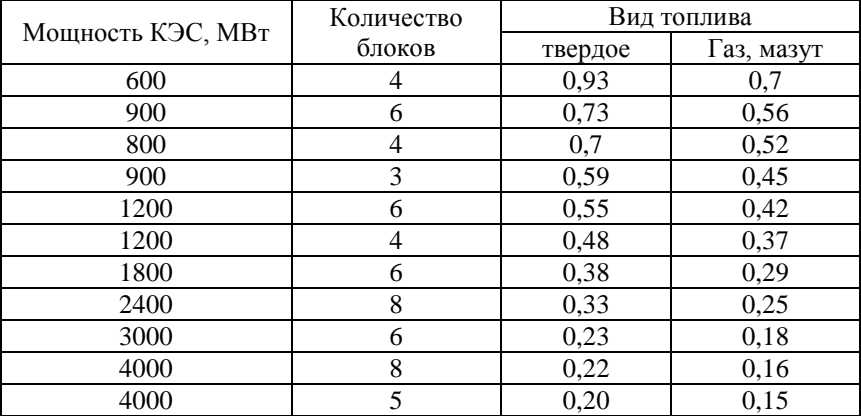

#### Таблица П10

Расход электроэнергии на собственные нужды КЭС, %

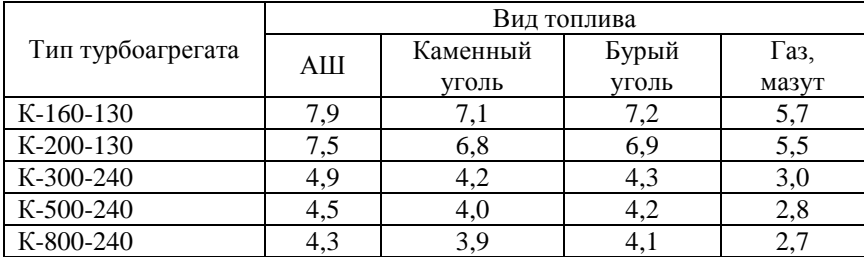

# Расход электроэнергии на собственные нужды ТЭЦ, %

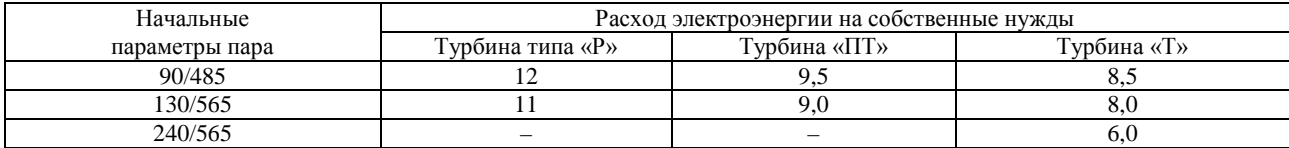

### Таблица П12

# Энергетические характеристики теплофикационных турбин, (МВт/МВт)

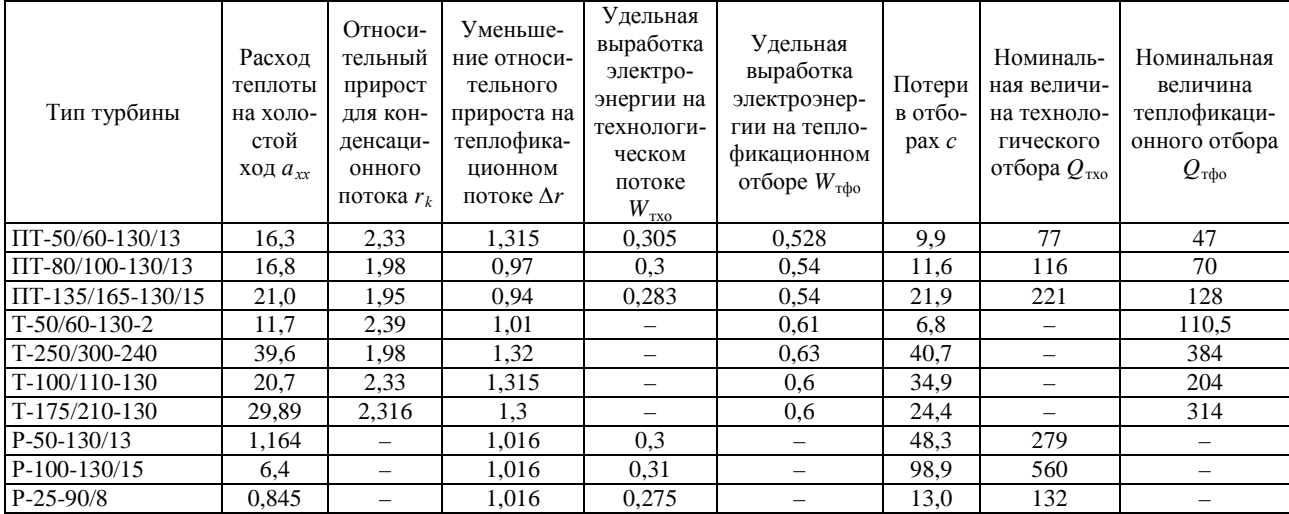

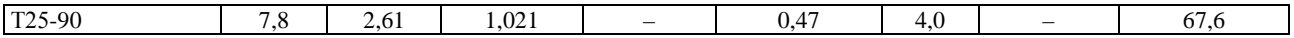

| Тип<br>турбины | Номинальная<br>мощность<br>$N_{\text{\tiny HOM}}$ | Расход теплоты<br>на холостой ход<br>$A_{xx}$ | Отн. прирост при<br>экономич.<br>нагрузке $r_{\rm{sk}}$ | Отн. прирост при нагрузке ><br>ЭКОН. $r$ | Экономическая<br>мощность $N_{\rm av}$ |
|----------------|---------------------------------------------------|-----------------------------------------------|---------------------------------------------------------|------------------------------------------|----------------------------------------|
| $K-100-90-6$   | 100                                               | 26,0                                          | 2,25                                                    | 2,46                                     | 74                                     |
| $K-160-130$    | 160                                               | 33,2                                          | 2,24                                                    | 2,39                                     | 107                                    |
| $K-200-130$    | 200                                               | 34,0                                          | 2,18                                                    | 2,29                                     | 188                                    |
| $K-300-240$    | 300                                               | 47,3                                          | 2,17                                                    | 2,21                                     | 280                                    |
| $K-300-240-2$  | 310                                               | 59,1                                          | 1.99                                                    | 2,17                                     | 285                                    |
| $K-500-240$    | 500                                               | 67.5                                          | 2,12                                                    | 2,21                                     | 450                                    |
| K-800-240-3    | 800                                               | 101,2                                         | 2,11                                                    | 2,19                                     | 700                                    |

Энергетические характеристики конденсационных турбин, (МВт/МВт)

### Топливные характеристики конденсационных блоков

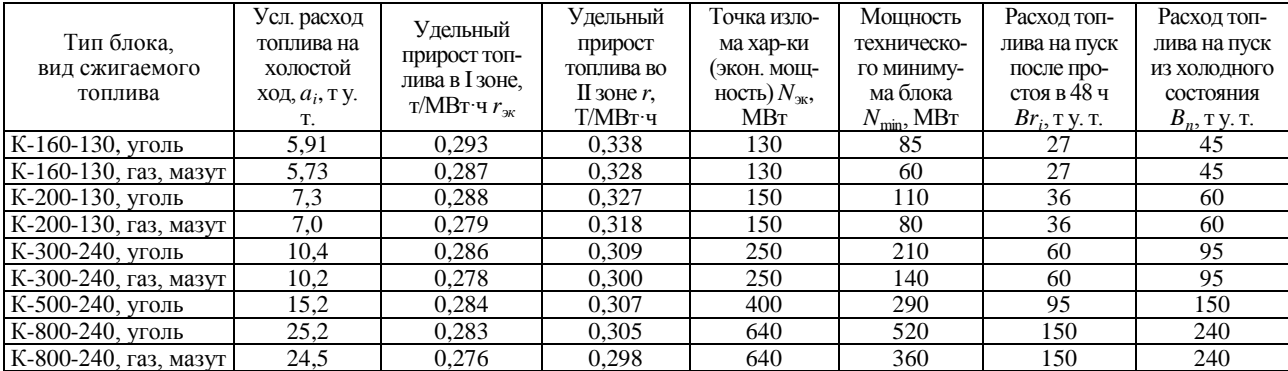

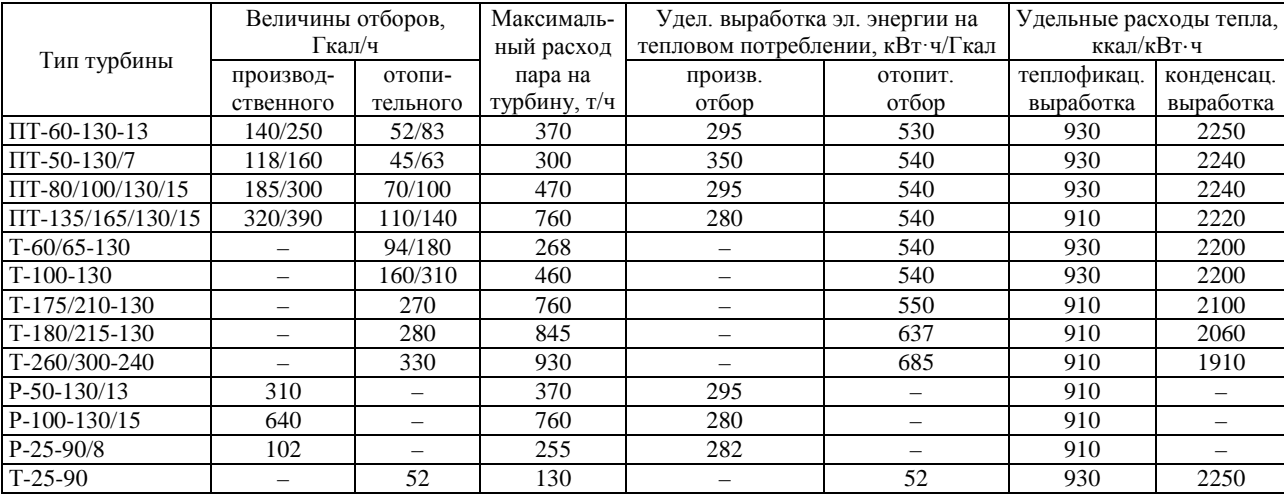

# Технические характеристики теплофикационных турбин (ориентировочные данные)

### Ориентировочные значения коэффициента теплофикации для отопительных отборов турбин

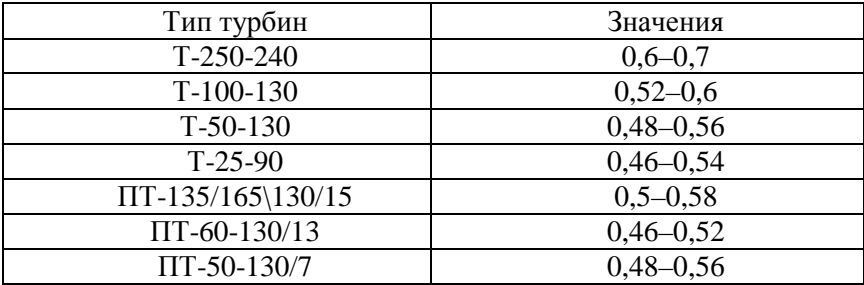

### Таблица П17

### Зависимость между часовыми и годовыми коэффициентами теплофикации

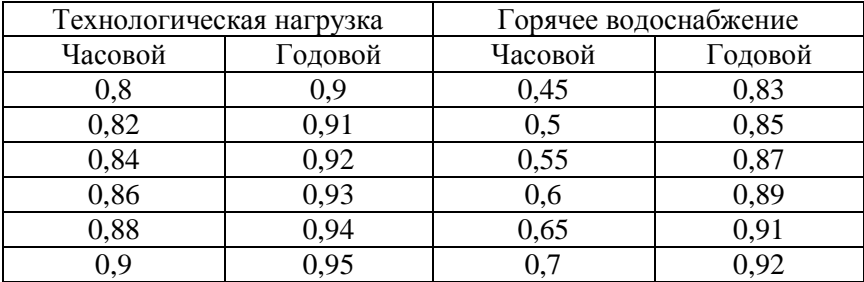

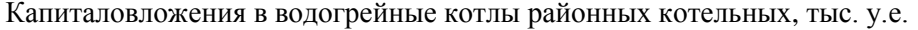

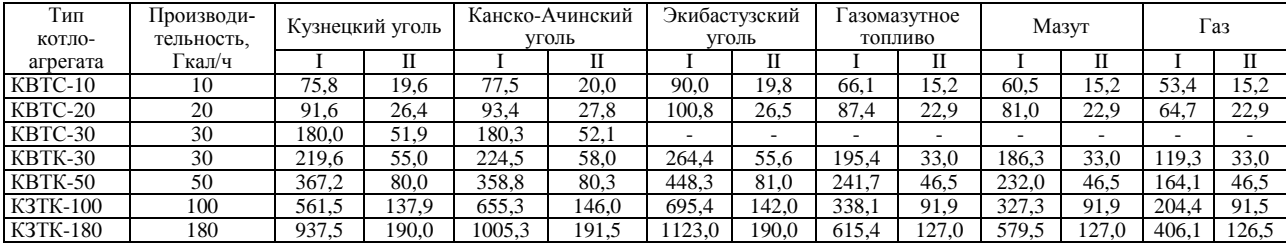

**Примечание**: I – первый котлоагрегат; П – последующий котлоагрегат

Таблица П19

Капиталовложения в паровые котельные агрегаты районных котельных, тыс. у.е.

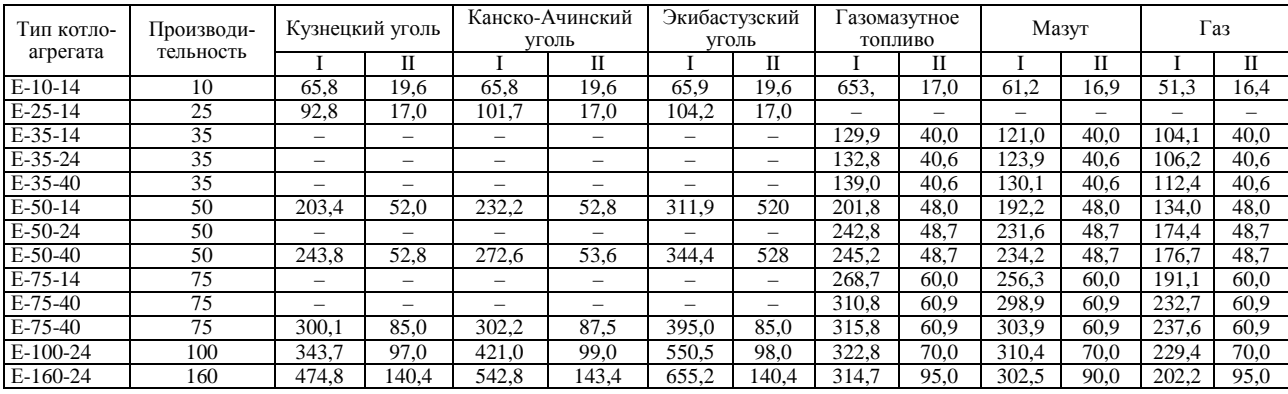

**Примечание**: I – первый котлоагрегат; II – последующий котлоагрегат 39

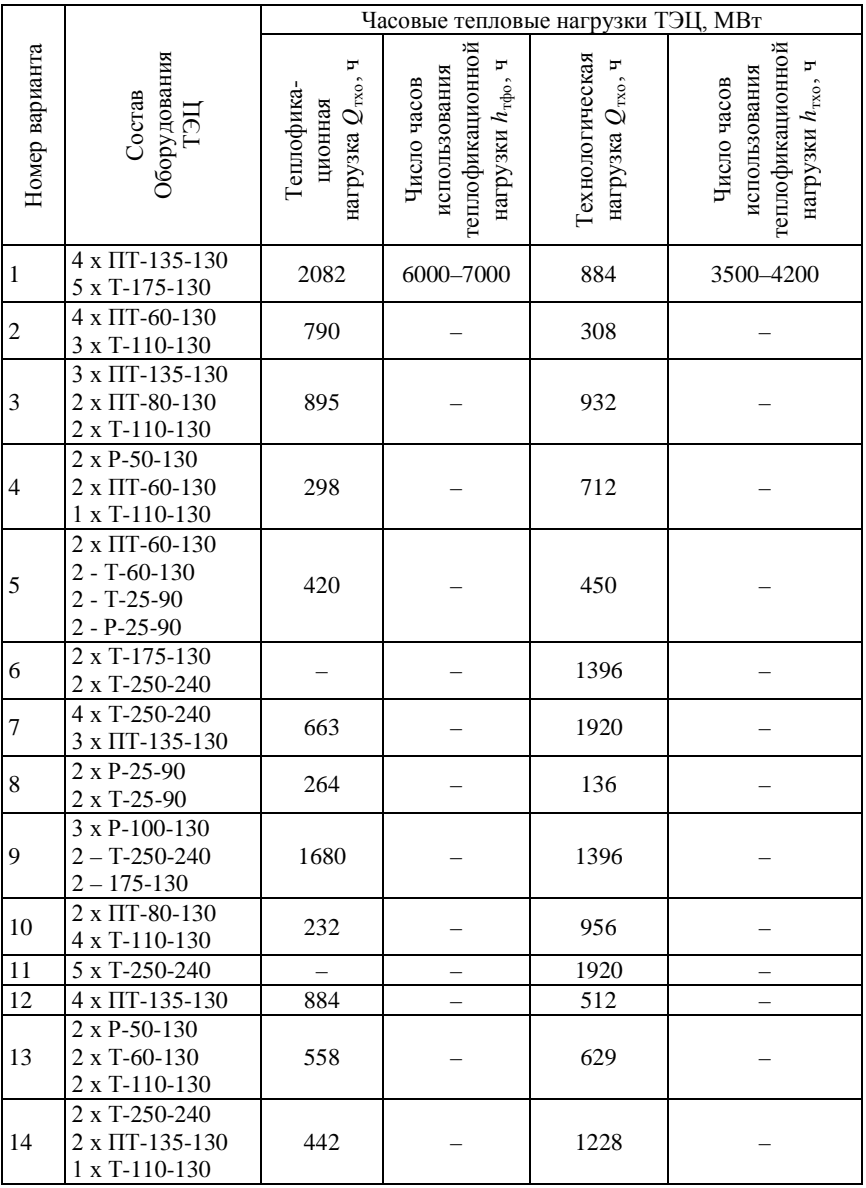

### Исходные данные для выполнения курсовой работы

Окончание табл. П20

|                |                                                               | Часовые тепловые нагрузки ТЭЦ, МВт                  |                                                                                    |                                               |                                                                                   |  |
|----------------|---------------------------------------------------------------|-----------------------------------------------------|------------------------------------------------------------------------------------|-----------------------------------------------|-----------------------------------------------------------------------------------|--|
| Номер варианта | Состав<br>оборудования<br>ТЭЦ                                 | нагрузка $Q_{\rm rso}$ , ч<br>Геплофика-<br>ционная | геплофикационной<br>нагрузки $h_{\text{Tqbo}}$ , ч<br>использования<br>Число часов | Гехнологическая<br>нагрузка $Q_{\rm rso}$ , ч | теплофикационной<br>нагрузки $h_{\text{Two}}$ , ч<br>использования<br>Число часов |  |
| 15             | $3 \times \Pi$ T-60-130<br>2 x T-250-240                      | 231                                                 |                                                                                    | 909                                           |                                                                                   |  |
| 16             | $2 \times P - 50 - 130$<br>5 x T-25-90                        | 1218                                                |                                                                                    |                                               |                                                                                   |  |
| 17             | $2 \times \Pi$ T-135-130<br>1 x P-50-130                      | 721                                                 |                                                                                    | 256                                           |                                                                                   |  |
| 18             | 3 x IIT-135-130                                               | 663                                                 |                                                                                    | 384                                           |                                                                                   |  |
| 19             | $1 \times \Pi$ T-60-130<br>$2 - T - 110 - 130$                | 77                                                  |                                                                                    | 455                                           |                                                                                   |  |
| 20             | 4 x T-250-240                                                 |                                                     |                                                                                    | 1536                                          |                                                                                   |  |
| 21             | 3 x T-175-130                                                 |                                                     |                                                                                    | 942                                           |                                                                                   |  |
| 22             | 2 x IIT-135-130<br>3 x T-110-130                              | 442                                                 |                                                                                    | 868                                           |                                                                                   |  |
| 23             | 2 x T-110-130<br>1 x T-250-240<br>$1 x \Pi T - 80 - 130$      | 116                                                 |                                                                                    | 862                                           |                                                                                   |  |
| 24             | $2 \times T - 110 - 130$<br>4 х ПТ-80-130                     | 464                                                 |                                                                                    | 478                                           |                                                                                   |  |
| 25             | 4 x P-100-130<br>4 x T-250-240                                | 2240                                                |                                                                                    | 1536                                          |                                                                                   |  |
| 26             | $3 \times P - 50 - 130$<br>5 x IIT-135-130                    | 1942                                                |                                                                                    | 640                                           |                                                                                   |  |
| 27             | 4 x T-25-90<br>3 x P-25-90                                    | 396                                                 |                                                                                    | 273                                           |                                                                                   |  |
| 28             | $4 \times \Pi$ T-60-130<br>1 x T-175-130                      | 308                                                 |                                                                                    | 502                                           |                                                                                   |  |
| 29             | $2 \times \Pi T - 60 - 130$<br>3 x T-110-130<br>1 x T-175-130 | 154                                                 |                                                                                    | 1020                                          |                                                                                   |  |
| 30             | $5 \times T - 110 - 130$                                      |                                                     |                                                                                    | 1020                                          |                                                                                   |  |

Расход энергии для нужд бытового теплопотребления

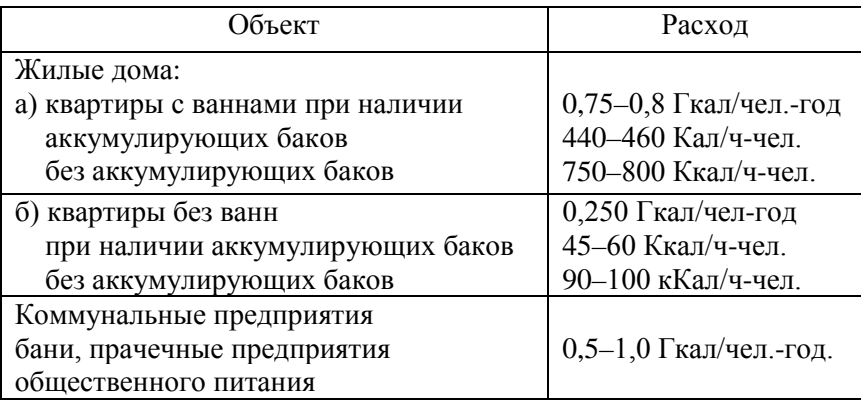

### 2. РАСЧЕТ ЭНЕРГОСНАБЖЕНИЯ МАШИНОСТРОИТЕЛЬНОГО ПРЕДПРИЯТИЯ

#### 2.1. Расчет потребности предприятия в электроэнергии

Данные для расчета потребности предприятия в электроэнергии представлены в табл. 2.1.

Таблина 2.1

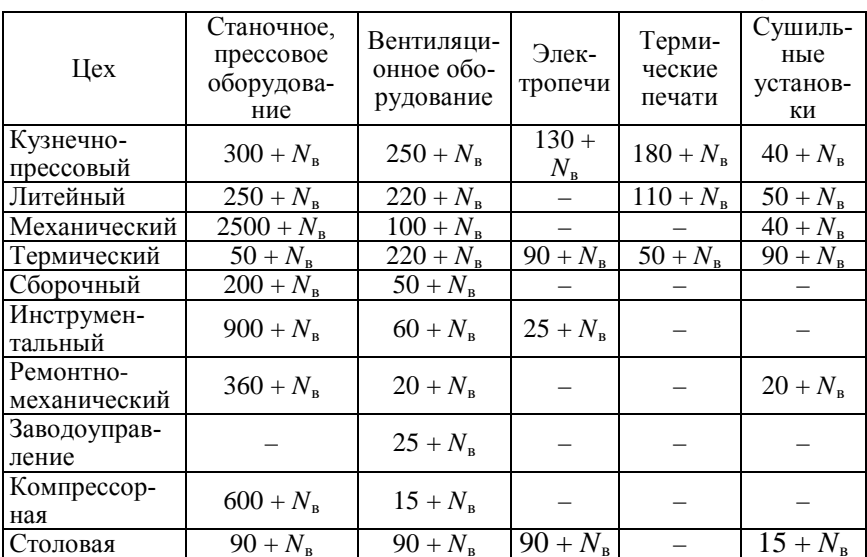

Удельный расход электроэнергии по цехам для оборудования различных видов, кВт-ч/ед. прод. (эт)

 $N_{\rm B}$  – номер варианта.

Расчет потребности предприятия в электроэнергии осуществляется по формулам:

$$
\mathfrak{I}_{i} = \mathfrak{I}_{\mathsf{y},\mathsf{q}} \Pi\,,\tag{2.1}
$$

$$
\Theta_{\Sigma} = \sum_{i=1}^{n} \Theta_i \left( 1 + \frac{\alpha_{\text{ocB}}}{100} + \frac{\alpha_{\text{TOT}}}{100} \right),\tag{2.2}
$$

44

$$
\alpha_{\rm oCB} = 0.4\% + 0.01 N_{\rm B};
$$

$$
\alpha_{\text{TOT}} = 4.5 + 0.1 N_{\text{B}}
$$
, %.

где  $\Pi$  – объем производства продукции;

 $\alpha_{\text{ocB}}$ ,  $\alpha_{\text{nor}}$  – % расхода энергии на освещение и потери от общего расхода энергии.

#### 2.2. Расчет потребности предприятия в топливе

Данные для расчета потребности в газовом топливе представлены в табл. 2.2. Предприятие выпускает машины. Масса одной машины 3 т, масса поковок в одной машине – 0,65 т, масса отливок – 0,7 т.

Таблица 2.2

Удельные расходы условного топлива на обработку заготовок, т у.т./т ( $B_{\text{v}}$ )

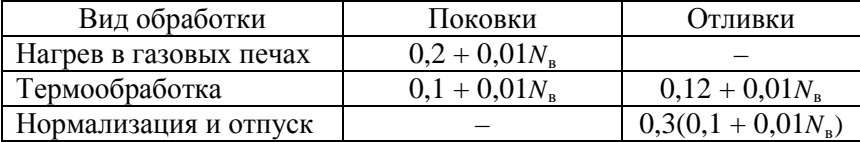

Расчет потребности в топливе осуществляется по формулам:

$$
B_i = B_{y\mu i} \Pi; \tag{3}
$$

$$
\mathbf{B}_{\Sigma} = \sum_{i=1}^{n} \mathbf{B}_{i}.
$$
 (4)

### 2.3. Потребность завода в тепловой энергии (на отопление, вентиляцию, горячее водоснабжение и технологические нужды)

Для расчета потребности завода в тепле на отопление и вентиляцию используются данные табл. 2.3.

Таблица 2.3

Кубатура зданий и внутренняя температура в помещении,  $M^3$ 

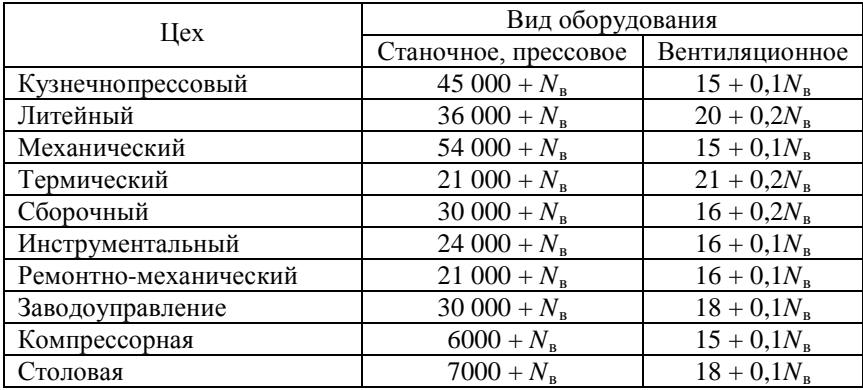

Расчет расхода теплоты на отопление и вентиляцию производится по формулам:

$$
Q_0^i = x_0 V_i \Big( t_{\text{B}i} - t_{\text{H}}^3 \Big) h_0; \ Q_0 = \sum_{i=1}^n Q_0^i; \tag{2.5}
$$

$$
Q_{\rm B}^i = x_{\rm B} V_i \left( t_{\rm B}^i - t_{\rm H}^{\rm T} \right) h_{\rm B}; \ Q_{\rm B} = \sum_{i=1}^n Q_{\rm B}^i, \tag{2.6}
$$

где  $x_0$  – отопительная характеристика здания,  $x_0 = 2 + 0.01 N_{\rm R}$ ,  $\mathbf{K}\Pi\mathbf{K}/\mathbf{M}^3\cdot\,^{\mathrm{o}}\mathbf{C}$ :

$$
V_i - \text{обьем помещения, м³;}
$$
  

$$
t_B - \text{внутренная температура в здании, °C;}
$$
  

$$
t_H^3 - \text{наружная температура зимой } (t_H^3 = -20 + 0.01 N_B) °C;
$$

 $h_{\alpha}$  – число часов использования отопительной нагрузки  $(h_0 = 2000 + 50N_{\rm B}), \, q;$  $X_{\rm R}$  – вентиляционная характеристика здания  $(x_{\rm b}=4,19+0,1N_{\rm b},\kappa\pi^{2}\mathrm{K/m}^{3}\mathrm{^{\circ}C}),$  $t_{\rm H}^{\rm JI}$  – наружная температура летом  $\left( t_{\rm H}^{\rm JI} = -12 + 0.5 N_{\rm B} \right)$ °C ;

<sup>в</sup>*h* – число часов использования вентиляционной нагрузки  $(h_{\rm b} = 1500 + N_{\rm b})$ , ч.

Расчет расхода тепла на горячее водоснабжение рассчитывается по следующей формуле:

$$
Q_{\rm rB} = G_{\rm rB} C (t_{\rm r} - t_{\rm x}) n_{\rm pa\bar{o}}, \qquad (2.7)
$$

где *G*гв – расход воды на горячее водоснабжение, кг;

 $C$  – теплоемкость воды кЛж/м<sup>3</sup> · °C;

<sup>г</sup>*t* – температура горячей воды, подаваемой в систему горячего водоснабжения, ºС;

<sup>х</sup>*t* – температура холодной водопроводной воды, ºС;

 $n_{\rm pa6}$  – число рабочих дней в году  $\left(n_{\rm pa6} \approx 250\right)$ .

$$
G_{\rm rB} = na + m\text{B},\tag{2.8}
$$

где  $n$  – количество рабочих, пользующихся душем  $(n = 0.8m)$ .

 $a$  – норма расхода воды на душ  $(a = 60 + N_{\rm B})$ , кг/чел. в сут;

*т* – количество рабочих на предприятии (в соответствии с вариантом расчета);

в – норма потребления воды в столовой  $({\bf B} = 4+0.1 N_{\rm B})$ , кг/чел в сут.;

Теплоемкость воды С = 4,19 кДж/м<sup>3</sup> °С,

$$
t_{\rm r} = 60 + 0.1N_{\rm B}
$$
,  $t_{\rm x} = 6 + 0.2N_{\rm B}$ .

Годовой расход теплоты на технологические нужды определяют по формуле

$$
Q_{\rm T}^{\rm roq} = \left\{ \left[ \mu_{\rm T}^{13} (i_n' - i_{\rm TB}) - \mu_{\rm T}^{13} \frac{\beta}{100} \right] + \right. \\
\left. + \left[ \mu_{\rm T}^{8} (i_n'' - i_{\rm TB}) - \mu_{\rm T}^{8} \frac{\beta}{100} i_{\rm K} \right] \right\} n_{\rm T} \kappa_{\rm H} 10^{-3} \Gamma \mu_{\rm K} / \text{roq},
$$
\n(2.9)

где  $\,_\mathrm{T}^{13}, \mathrm{A}_\mathrm{T}^8$  $\mathcal{A}^{13}_\text{T}, \mathcal{A}^8_\text{T}$  – расход пара на технологические нужды из отборов 13 и 8 ата (в соответствии с вариантом расчета) т/ч;

 $i'_n, i''_n$  – энтальпия пара, отпускаемого потребителям на технологические нужды из отборов 13 и 8 ата соответственно, кДж/кг  $(i'_n = 2900 + 3N_{\rm B}, i''_n = 2800 + N_{\rm B});$ 

 $i_{\text{LB}}$  – энтальпия питательной воды, кДж/кг  $(i_{\text{TB}} = 437)$ ;

β – возврат конденсата технологическими потребителями, %  $( \beta = 60 \%)$ .

 $i_{\kappa}$  – энтальпия конденсата, возвращаемого потребителями,  $_{\text{K,\text{I}}\text{K/K}}$  (*i<sub>k</sub>* = 336):

<sup>Т</sup>*п* – годовое число часов использования потребителями технологической нагрузки, ч/год (принимаем для предприятия с двухсменным режимом работы  $h_r = 4000 + 5N_{\rm B}$ ;

к<sub>н</sub> – коэффициент неравномерности суточного графика по па- $_{\text{pv}}$  ( $\text{k}_{\text{v}} = 0.7 + 0.01 N_{\text{n}}$ ).

Расчет годового расхода тепла на технологические нужды производится вручную. Затем по результатам ручного расчета, необходимо определить годовой расход тепла по предприятию:

$$
Q^{\text{ro}} = Q_{\text{T}}^{\text{ro}} + Q_{\text{o}} + Q_{\text{B}} + Q_{\text{r}}.
$$
 (2.10)

где  $Q_{\alpha}, Q_{\alpha}, Q_{\text{ra}}$  – годовой расход теплоты на отопление, вентиляцию и горячее водоснабжение соответственно.

#### **2.4. Расчет потребности предприятия в сжатом воздухе и в воде**

Расчет осуществляется по формулам: воздух:

$$
L = 10\,000\,\text{H}, \text{m}^3/\text{ro}, \tag{2.11}
$$

вода:

$$
W=100\Pi, \mathrm{m}^3/\mathrm{Fol};
$$

техническая вода:

$$
W_{\rm T} = 75\Pi, \mathrm{m}^3/\mathrm{roq};
$$

питьевая вода:

$$
W_{\rm \pi} = 25\Pi, \mathrm{m}^3/\mathrm{J} \mathrm{J}
$$

сточные воды:

$$
W_{\rm c} = 75\Pi, \mathrm{m}^3/\mathrm{roq},
$$

где  $\Pi$  – объем продукции.

На основании данных расхода воздуха и воды определяется мощность электродвигателя, необходимая для привода компрессоров и насосов, после чего выбирается тип компрессора и насоса.

Давление сжатого воздуха принять равным 0,8 МПа, а давление воды  $-0.4$  МПа.

Мощность электродвигателя для привода компрессора, кВт:

$$
N = \frac{\kappa}{(\kappa - 1)} \frac{p_1 V_1}{1000 \eta_{\text{a},\text{r}} \eta_{\text{m}} \eta_{\text{r}} \eta_{\text{r}} \mu} \left[ \left( \frac{p_2}{p_1} \right)^{\frac{\kappa - 1}{\kappa}} - 1 \right],
$$
 (2.12)

где к – показатель адкабаты;

 $p_1$  – давление на всасе,  $H/m^2$ ;

 $p_2$  – давление на нагнет,  $H/m^2$ ;

 $V_1$  – расход воздуха, м<sup>3</sup>/с;

 $\eta_{a\pi}, \eta_{\mu}, \eta_{\pi}$  – КПД адиабатический, механический, электродвигателя соотвественно.

Мощность электродвигателя для привода насоса, кВт:

$$
N = \frac{Q\rho Hg}{1000\eta_H},\qquad(2.13)
$$

где  $Q$  – объемная производительность насоса,  $\frac{M^3}{c}$ ;

- $\rho$  плотность жидкости, кг/м<sup>3</sup>;
- $g$  ускорение силы тяжести, м/с<sup>2</sup>;
- н напор насоса, м;

 $\eta_{\text{H}}$  – КПД насоса.

### **2.5. Вторичные энергоресурсы**

Для определения выхода вторичных ресурсов необходимо воспользоваться следующими данными: в процессе нагрева металла выход ВЭР составляет 30 % от затраченного топлива, в процессах термообработки – 20 %, в процессах нормализации – 10 % от затраченного топлива.

Экономия топлива за счет использования ВЭР

$$
\Delta B = B_{\Sigma} - B_{\text{BSP}}. \tag{2.14}
$$

### **2.6. Топливно-энергетический баланс предприятия**

Топливно-энергетический баланс устанавливает требуемые соотношения в производстве и потреблении различных видов энергоносителей. В расходной части баланса дается комплексная характеристика структуры потребления всех видов энергии. В приходной части баланса должна быть представлена структура и количество получения всех видов энергии. Для построения расходной части топливно-энергетического баланса необходимо заполнить табл. 2.4. при этом для сравнения различных видов энергии все они с помощью переводных коэффициентов приводятся к одному эквиваленту, которым является расход условного топлива в кг у. т.

Таблица 2.4

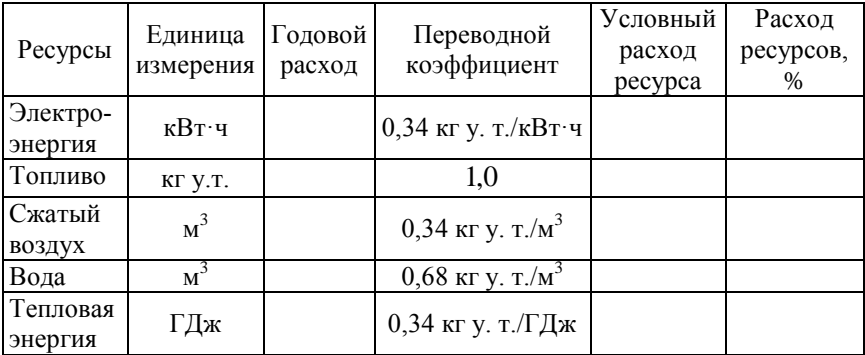

Топливно-энергетический баланс

По результатам расчетов строится круговая диаграмма расхода различных видов ресурсов, а также схема энергопотоков завода.

#### **2.7. Расчет энергетической составляющей себестоимости**

Расчет производится для двух случаев – с учетом и без учета использования вторичных энергоресурсов.

Затраты энергетических ресурсов на выпуск продукции определяются по формуле

$$
S = S_{33} + S_{\rm T} + S_q + S_w + S_{\rm an} + S_{\rm rp} + S_{\rm 3II} + S_{\rm np},\tag{2.15}
$$

где *S*ээ – расходы на электроэнергию;

<sup>т</sup> *S* – расходы на топливо;

*<sup>q</sup> S* – расходы на тепловую энергию;

*Sw* – расходы на воду;

*S*ам – амортизационные отчисления;

 $S_{\text{TD}}$  – расходы на текущий ремонт;

*S*зп – расходы на заработную плату;

 $S_{\text{nn}}$  – прочие расходы.

Расходы на электроэнергию определяются по двухставочному тарифу по формуле

$$
S_{33} = N^{\text{max}} a + \mathfrak{I}_{\Sigma} \mathbf{B},\tag{2.16}
$$

где  $N^{max}$  – заявленная предприятием мощность в часы максимума нагрузки энергосистемы, кВт;

*a* – плата за 1 кВт заявленной мощности, у.е./кВт·ч;

в – плата за 1 кВт·ч расходуемой электроэнергии, у.е./кВт·ч. Все цены на энергоресурсы уточняются и выдаются руководителем.

Величина  $N^{max}$  определяются по формуле

$$
N^{\max} = \frac{\Theta_{\Sigma}}{h_{\max}} K_{\rm c},\tag{2.17}
$$

где *h*max – число часов использования максимума нагрузки  $(h_{\text{max}} = 4400 + 2N_{\text{B}}), \text{ y};$ 

 $K_c$  – коэффициент спроса  $(K_c = 0.7 + 0.01 N_B)$ .

Величина ставок двухставочного тарифа на электроэнергию, отпускаемую промышленным потребителям, берется из данных Белэнерго.

Топливная составляющая себестоимости *S*<sup>т</sup> определяется по формуле

$$
S_{\mathrm{T}} = B_{\mathrm{T}} \mathbf{L}_{\mathrm{T}},\tag{2.18}
$$

где  $B<sub>r</sub>$  – годовой расход натурального топлива, т н.т./год;

 $II<sub>r</sub>$  – оптовая цена топлива по прейскуранту, у.е./т н.т.

Затраты на воду рассчитываются по формуле

$$
S_w = \sum_{i=1}^{n} W_w \Pi_w, \tag{2.19}
$$

где Ц<sub>*w*</sub> – цена 1 м<sup>3</sup> воды, у.е./м<sup>3</sup>;

 $W_w$  – годовой расход воды, м<sup>3</sup> (1м<sup>3</sup> = 10<sup>3</sup> кг).

Амортизационные отчисления определяются по формуле

$$
S_{\text{am}} = \frac{a_{\text{am}} K}{100},\tag{2.20}
$$

где а<sub>зм</sub> – среднегодовая норма амортизации для данного предприятия, % ( $a_{\text{av}} = 12\%$ );

К – стоимость основных производственных фондов предприятия, у.е.

Стоимость основных производственных фондов определяется исходя из величины удельных капитальных вложений, у.е.:

$$
K = \kappa_{yA} B_{\Sigma}, \qquad (2.21)
$$

где  $B_y$  – суммарный годовой расход энергоресурсов в условном топливе, т у.т.;

 $K_{\text{VII}} = 50...75$  y.e./ T y.t.

Для вариантов с использованием вторичных энергетических ресурсов необходимо рассчитать также капиталовложения в устройство по использованию ВЭР:

$$
K^{B3P} = \kappa_{ya}^{B3P} B_{B3P},\tag{2.22}
$$

где к $_{\text{ya}}^{\text{B9P}} = 15 + 0.3N_{\text{b}}$  y.e./т y.т.

Затраты на текущий ремонт  $S_{\tau p}$  определяются по формуле

$$
S_{\rm mp} = 0.2 S_{\rm an},\tag{2.23}
$$

Для определения расходов на заработную плату необходимо сначала определить численность персонала, обслуживающего энергохозяйства данного предприятия. Численность персонала определяется в соответствии с нормативами (табл. 2.5).

Таблица 2.5

Штатные нормативы численности персонала, обслуживающего энергохозяйство промышленного предприятия

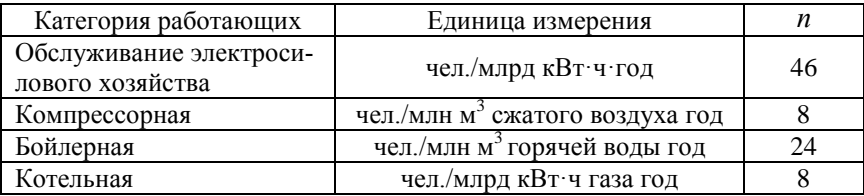

Расчет основной заработной платы рабочих производится по формуле

$$
S_{3II} = n\Phi_{3II},\tag{2.24}
$$

где *п* – количество рабочих;

 $\Phi_{3\pi}$  – годовой фонд заработной платы.

Премиальные доплаты составляют 20 % от  $\Phi_{3}$ , начисления на социальное страхование, Белгосстрах по ставкам, действующим на текущий момент.

Заработную плату ИТР и вспомогательного цехового персонала принять равной 30 % заработной платы рабочих.

С учетом всех составляющих определяется общая сумма затрат на заработную плату для энергохозяйства данного промышленного предприятия.

Расходы на тепловую энергию определяются по формуле

$$
S_q = Q_{\text{ro},\text{I}}^n \mathbf{I}_q^{\text{II}} + Q_{\text{ro},\text{I}}^{\text{IB}} \mathbf{I}_q^{\text{IB}},\tag{2.25}
$$

где  $Q_{\text{ron}}^n$  – расход теплоты с паром,  $\Gamma \text{X}$ ж/год;

гв *Q*год – расход теплоты с горячей водой, ГДж/год;

 $\prod_{a}^{\Pi}$  – тариф на тепловую энергию (пар);

гв Ц*q* – тариф на тепловую энергию (горячая вода). Прочие затраты рассчитываются по формуле:

$$
S_{\rm np} = 0.3(S_{\rm 3H} + S_{\rm aw} + S_{\rm rp}).
$$
 (2.26)

С учетом всех составляющих определяется общая сумма энергетической составляющей затрат на производство и реализацию продукции в двух вариантах (с использованием и без использования ВЭР).

#### **2.8. Определение приведенных затрат и срока окупаемости капитальных вложений для двух вариантов расчета**

Срок окупаемости капитальных вложений для двух вариантов расчета (с использованием и без использования ВЭР) определяется по формуле

$$
T_{\text{ok}} = \frac{K_2 - K_1}{S_1 - S_2}, \text{ner}, \tag{2.27}
$$

где  $K_2$ ,  $S_2$  – капиталовложения и издержки по варианту с использованием ВЭР;

 $K_1, S_1$  – капиталовложения и издержки по варианту без использования ВЭР.

Величина К<sub>1</sub> определяется по формуле

$$
K_1 = K + K_{\text{crp}}, y.e., \t(2.28)
$$

где К – стоимость основных производственных фондов;

 $K_{\text{crp}}$  – капиталовложения в здания и строительно-монтажные работы:

$$
K_{\rm crp} = \kappa_{\rm crp}^{\rm ya} V, \text{ y.e.,}
$$
 (2.29)

55

где к  $x_{\text{cm}}^{yA}$  – удельные капиталовложения в здания и строительномонтажные работы  $(y.e./<sub>M</sub><sup>3</sup>)$ ;

 $V - 0$ бщий объем производственных зданий, м<sup>3</sup>.

При расчете величины К<sub>2</sub> необходимо учесть также стоимость устройств по использованию ВЭР.

$$
K_2 = K_1 + K^{B2P}, y.e. \t(2.30)
$$

Коэффициент экономической эффективности дополнительных капитальных вложений определяется по формуле:

$$
E_{\rm p} = \frac{S_1 - S_2}{K_2 - K_1} = \frac{1}{T_{\rm ok}},
$$
\n(2.31)

Рассчитанный коэффициент  $E_n$  сравнивается с нормативным  $(E_{\rm H} = 0.15)$ . Если  $E_{\rm p} > E_{\rm H}$ , осуществление дополнительных капитальных вложений для использования ВЭР является целесообразным.

Сравнение двух вариантов (с использованием и без использования ВЭР) осуществляется по минимуму расчетных затрат:

$$
3 = E_{\rm H} \, \text{K} + S \to \text{min}, \tag{2.32}
$$

а также необходимо определить величину чистого дисконтированного дохода

$$
\mathbf{VJJ} = \sum_{t=0}^{T} (R_t - S_t) \frac{1}{(1 + E)^t} - \mathbf{K}_{\mathbf{A}} > 0
$$
\n(2.33)

и индекс доходности

$$
H\mu = \frac{1}{K_{\pi}} \sum_{t=0}^{T} (R_t - S_t) \frac{1}{(1 + E)^t} > 0,
$$
\n(2.34)

где  $R_t$  – результаты, достигаемые на *t*-м шаге расчета;

 $S_t$  – затраты, осуществляемые на *t*-м шаге;

 $K_{\pi}$  – сумма дисконтированных капиталовложений:

$$
K_{\mu} = \sum_{t=0}^{T} K_t \frac{1}{(1+E)^t},
$$
\n(2.35)

где  $T$  – горизонт расчета (равный номеру шага расчета, на котором производится ликвидация объекта):

 $E$  – норма дисконта;

 $K_t$  – капиталовложения на *t*-м шаге.

Если ИД > 0 проект эффективен, если ИД < 0 - неэффективен. Из сравниваемых вариантов более эффективен тот, для которого расчетные затраты ниже.

### 2.9. Основные технико-экономические показатели работы энергохозяйства предприятия

Часть технико-экономических показателей была определена в предыдущих разделах. Дополнительно необходимо рассчитать следующие:

1. Энерговооруженность труда

$$
\beta_{\text{3T}} = \frac{\mathbf{B}_{\Sigma}}{n_{\text{cp}}},\tag{2.36}
$$

где  $B<sub>y</sub>$  – годовой расход топлива и всех видов энергии в перерасчете на топливо, т у.т./год;

 $n_{\rm cp}$  - среднесписочная численность промышленно-производственного персонала, чел.

2. Электровооруженность труда

$$
\beta_{\text{anr}} = \frac{\Theta_{\Sigma}}{n_{\text{cp}}},\tag{2.37}
$$

57

где Э<sub>х</sub> – суммарное годовое потребление электроэнергии (включая потери в сетях завода), кВт·ч/год.

3. Энергоемкость продукции

$$
\beta_{\rm nnp} = \frac{\mathbf{B}_{\Sigma}}{\Pi}.
$$
\n(2.38)

4. Электроемкость продукции

$$
\beta_{\text{mmp}} = \frac{\Theta_{\Sigma}}{\Pi},\tag{2.39}
$$

5. Теплоемкость продукции

$$
\beta_{\text{gnn}} = \frac{Q_{\Sigma}}{\Pi},\tag{2.40}
$$

где *Q<sub>Σ</sub>* – суммарное годовое потребление тепла и горячей воды, ГДж.

После расчета основных технико-экономических показателей необходимо составить их сводную таблицу по аналогии с табл. 2.6.

Таблица 2.6

Основные технико-экономические показатели работы энергохозяйства предприятия

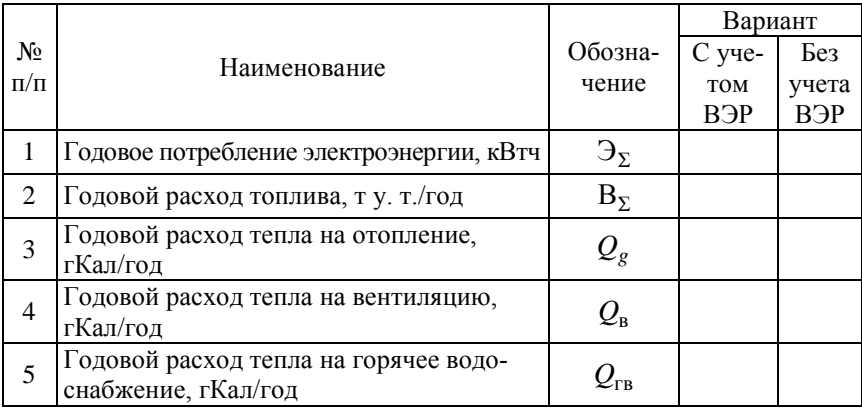

Окончание табл. 2.6

| $N_2$<br>$\Pi/\Pi$ | Наименование                            |                                     | Вариант                 |                       |
|--------------------|-----------------------------------------|-------------------------------------|-------------------------|-----------------------|
|                    |                                         | Обозна-                             | С уче-                  | Без                   |
|                    |                                         | чение                               | TOM                     | учета                 |
|                    |                                         |                                     | <b>B</b> <sub>D</sub> P | <b>B</b> <sub>D</sub> |
| 6                  | Годовой расход теплоты на технологиче-  | $\mathcal{Q}_{\textrm{\tiny T}}$    |                         |                       |
|                    | ские нужды, гКал/год                    |                                     |                         |                       |
| 7                  | Суммарный годовой расход теплоты по     | $Q_{\Sigma}$                        |                         |                       |
|                    | предприятию, гКал/год                   |                                     |                         |                       |
| 8                  | Годовая потребность предприятия в сжа-  | L                                   |                         |                       |
|                    | том воздухе, м <sup>3</sup> /год        |                                     |                         |                       |
| 9                  | Годовой расход горячей воды по пред-    | $G_{\scriptscriptstyle\mathrm{HB}}$ |                         |                       |
|                    | приятию, м <sup>3</sup> /год            |                                     |                         |                       |
| 10                 | Общая численность персонала, обслужива- | $n_{cp}$                            |                         |                       |
|                    | ющего энергохозяйство предприятия, чел  |                                     |                         |                       |
|                    | Энергетическая составляющая затрат на   |                                     |                         |                       |
| 11                 | производство и реализацию продукции,    | $S_{\rm{D}}$                        |                         |                       |
|                    | тыс. руб./год                           |                                     |                         |                       |
| 12                 | Приведенные затраты, тыс. руб.          | 3                                   |                         |                       |
| 13                 | Энерговооруженность труда, т у. т./чел. | $\beta_{\text{3T}}$                 |                         |                       |
| 14                 | Электровооруженность труда, кВт-ч/год   | $\beta_{\text{JUT}}$                |                         |                       |
| 15                 | Энергоемкость продукции, т у. т./ед.    |                                     |                         |                       |
|                    | прод.                                   | $\beta_{\text{3np}}$                |                         |                       |
| 16                 | Электроемкость продукции, кВт-ч/ед.     |                                     |                         |                       |
|                    | прод.                                   | $\beta_{\text{3MIP}}$               |                         |                       |
| 17                 | Теплоемкость продукции, гДж/ед. прод.   | $\beta_{gnn}$                       |                         |                       |

### **2.10. Расчет сетевого графика капитального ремонта теплопункта**

Для составления сетевого графика на проведение капитального ремонта оборудования и теплопроводов в теплопункте дана следующая дефектная ведомость (табл. 2.7).

Таблица 2.7

### Дефектная ведомость по проведению капитального ремонта оборудования и теплопроводов в теплопункте

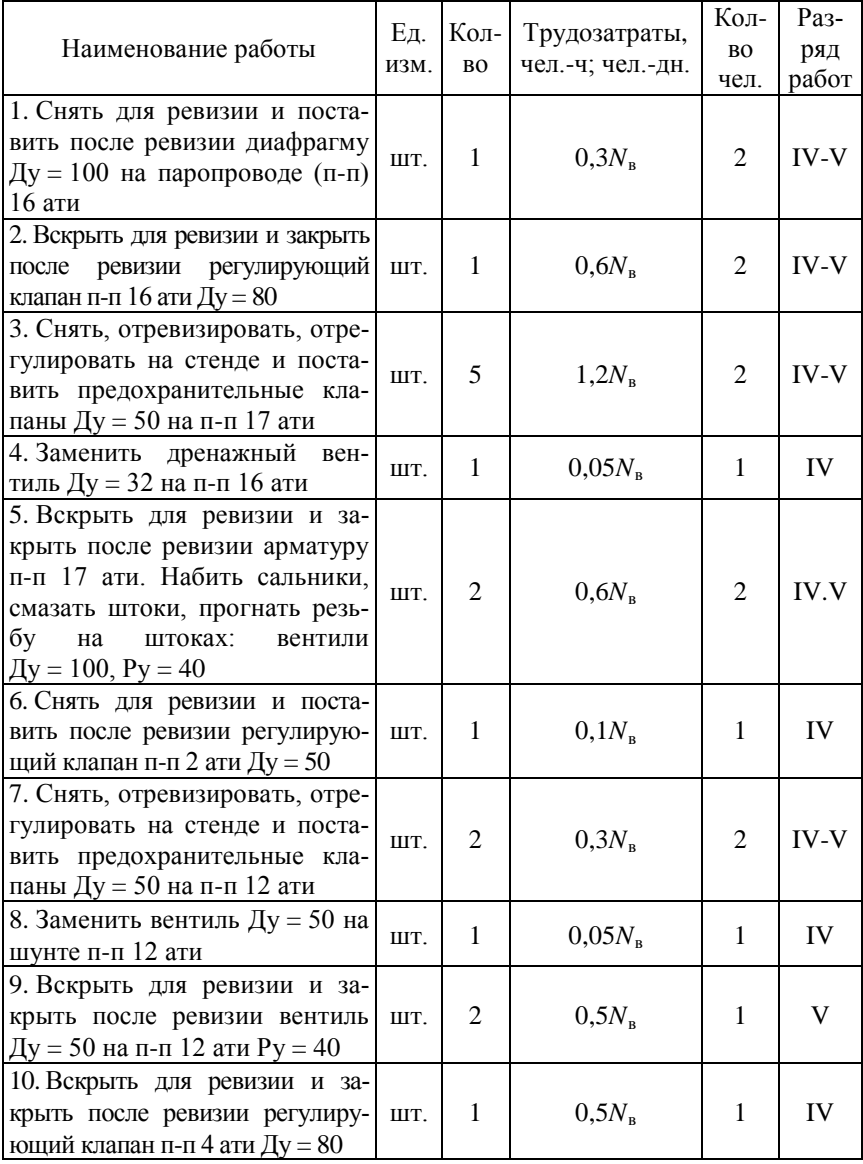

# Продолжение табл. 2.7

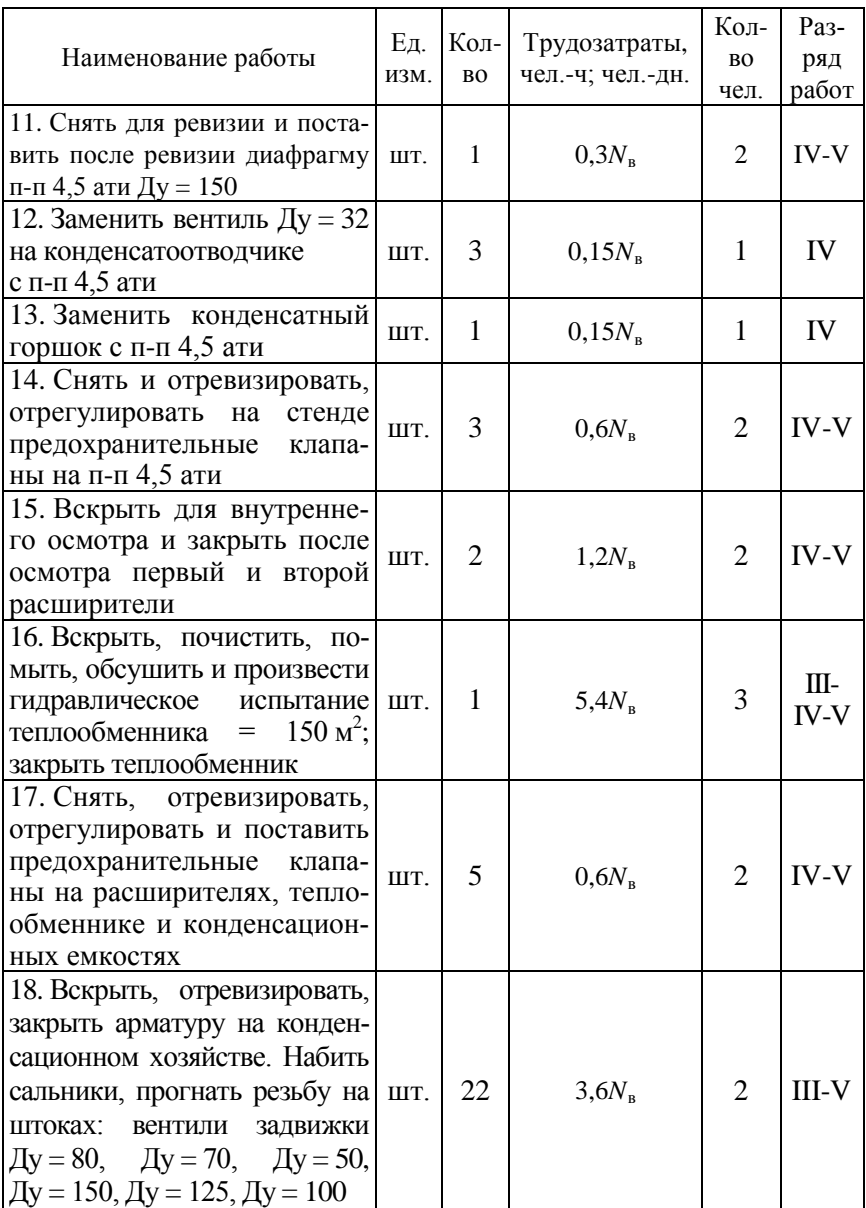

Окончание табл. 2.7

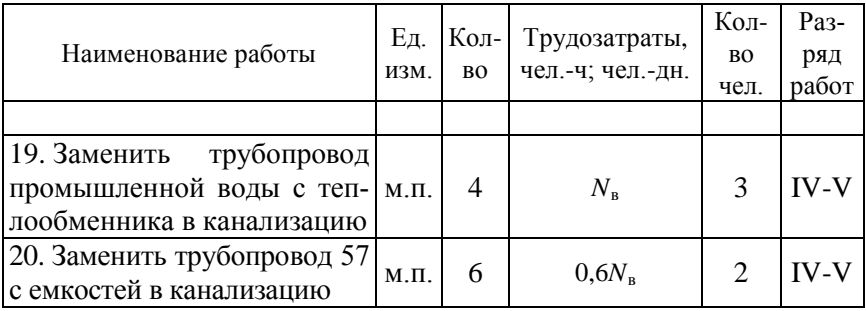

Примечание: для вариантов 1–5 трудозатраты измеряются в чел. дн. для остальных вариантов – в чел.-ч.

По данным дефектной ведомости строится сетевой график ремонта. Информацию о каждой работе целесообразно предоставлять как показано на рис. 2.1.

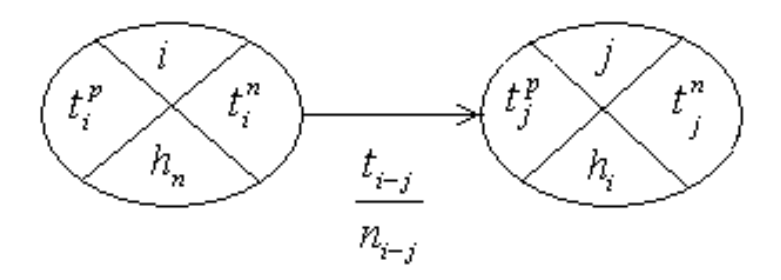

Рис. 2.1. Информация о работе:

 $t_{i-i}$  продолжительность работы, например, в днях; *i*, *j* – номер данного события;  $t_i^p, t_j^p$  – ранний срок свершения данного события;  $t_i^n, t_j^n$  – поздний срок свершения данного события;  $h_n$ ,  $h_i$  – номер предшествующего события, от которого велся отсчет при определении раннего срока свершения данного события;

 $n_{i-j}$  – количество рабочих, выполняющих данную работу

Расчет параметров сетевого графика должен быть оформлен в виде табл. 2.8.

Таблица 2.8

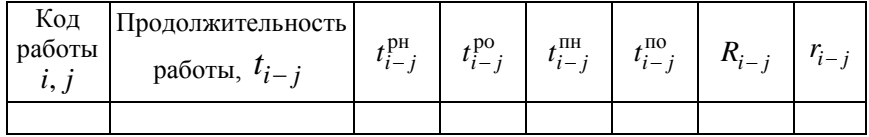

#### Расчет сетевого графика

Расчет параметров сетевого графика производится в соответствии со следующими формулами:

1. Ранний срок свершения события

$$
t_j^p = \max(t_i^p + t_{i-j}^p). \tag{2.41}
$$

2. Поздний срок свершения событий

$$
t_i^n = \min(t_j^p + t_{i-j}^p). \tag{2.42}
$$

3. Ранний срок начала работы

$$
t_{i-j}^{\text{PH}} = t_i^p. \tag{2.43}
$$

4. Ранний срок окончания работы

$$
t_{i-j}^{\text{po}} = t_{i-j}^{\text{pn}} + t_{i-j},\tag{2.44}
$$

5. Поздний срок начала работы

$$
t_{i-j}^{\text{TH}} = t_{i-j}^{\text{TO}} - t_{i-j},\tag{2.45}
$$

6. Поздний срок окончания работы

$$
t_{i-j}^{\text{no}} = t_j^{\text{n}},\tag{2.46}
$$

63

7. Полный резерв времени работы

$$
R_{i-j} = t_{i-j}^{\text{TH}} - t_{i-j}^{\text{po}},\tag{2.47}
$$

8. Свободный резерв времени работы

$$
r_{i-j} = t_j^p - t_i^p - t_{i-j}.
$$
\n(2.48)

После расчета сетевой модели производится построение графика движения рабочей силы, который позволяет определить численность бригады ремонтников и количество персонала с учетом его квалификации на каждый день ремонта, т. е. решается задача оптимизации сетевой модели по трудовым ресурсам. Эта задача сводится к составлению такого расписания работ, которое обеспечивает наибольшую равномерность графиков трудовых ресурсов.

Решение этой задачи производится следующим образом. Строится линейная диаграмма, горизонтальную ось которой делят на равные отрезки, количество которых равно числу дней (или часов) критического пути. Вертикальную ось делят на количество отрезков, равное числу работ сетевой модели с учетом фиктивных работ. После этого на линейную диаграмму наносятся все работы сетевого графика в виде линий, изображенных в масштабе времени. Фиктивные работы изображаются в виде точек.

При этом должны соблюдаться следующие правила:

а) все работы должны быть размещены на линейной диаграмме в положении наиболее раннего начала времени;

б) построение линейной диаграммы начинается снизу вверх, в порядке возрастания номеров начальных событий работ. При этом, если из события выходит несколько работ, то они располагаются в порядке возрастания полных резервов времени.

Работы на линейной диаграмме имеют ту же нумерацию, что и на сетевом графике. Над каждой работой указывается численность персонала для ее выполнения.

По линейной диаграмме подсчитывается ежедневная суммарная численность исполнителей, которая записывается по соответствующим дням в горизонтальной строке под линейной диаграммой. По

результатам изменений численности строится график потребности трудовых ресурсов.

После проведения оптимизации сетевого графика методом сдвига работ на основании дефектной ведомости необходимо определить фактические трудозатраты и заработную плату ремонтных рабочих.

Расчет заработной платы ведется по каждой работе с учетом норм времени и квалификации исполнителей:

$$
\Phi_i = \sum_{j=1}^{m} H_i T_j n,\tag{2.49}
$$

где *m* – количество квалификационных групп для выполнения *i* -й работы;

*Hi* – норма времени на выполнение *i* -й работы, ч;

*Tj* – часовая тарифная ставка *j* -го рабочего, руб./ч;

*n* – количество рабочих *j* -го разряда и профессии, чел.;

Данные для расчета приведены в табл. 2.9.

Таблица 2.9

| No            | Годовой план производства | Объем помещения,    | Расход пара                      |                                           |
|---------------|---------------------------|---------------------|----------------------------------|-------------------------------------------|
| вари-<br>анта | (машины), тыс. шт.        | MJHH M <sup>3</sup> | $\boldsymbol{\Pi}_{13}^\text{T}$ | $\boldsymbol{\mathrm{I}}_{13}^\mathrm{T}$ |
| 1             | 30                        | 2                   | 30                               | 10                                        |
| 2             | 35                        | 2,5                 | 35                               | 10                                        |
| 3             | 40                        | 3                   | 40                               | 11                                        |
| 4             | 45                        | 3,5                 | 45                               | 11                                        |
| 5             | 50                        | 4                   | 50                               | 12                                        |
| 6             | 55                        | 4,5                 | 55                               | 12                                        |
| 7             | 60                        | 5                   | 60                               | 13                                        |
| 8             | 65                        | 5,5                 | 65                               | 13                                        |
| 9             | 70                        | 6                   | 70                               | 14                                        |
| 10            | 75                        | 6,5                 | 75                               | 14                                        |
| 11            | 80                        |                     | 80                               | 14                                        |
| 12            | 85                        | 7,5                 | 85                               | 15                                        |
| 13            | 90                        | 8                   | 90                               | 15                                        |
| 14            | 95                        | 8,5                 | 95                               | 15                                        |
| 15            | 100                       | 9                   | 100                              | 15                                        |

Данные для расчета

#### Окончание табл. 2.9

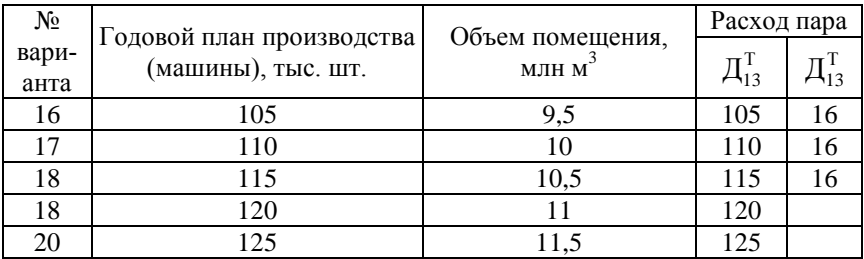

Полная стоимость электростанции рассчитывается по формуле

$$
K_{cr} = \overline{K}_{cr} N_{ycr}, y.e.,
$$

где кст – удельные капиталовложения, у.е./кВт;

 $N_{\text{ver}}$  – установленная мощность, кВт.

Распределение затрат на оборудование, %:

теплотехническое оборудование – 65–70;

электромеханическое оборудование – 8–10;

строительная часть и специальные строительные работы – 15–20 % Распределение затрат по тепломеханическому оборудованию, %:

котлоагрегат – 55;

турбоагрегат – 45;

первый котлоагрегат – 70;

последующий котлоагрегат – 30;

первый турбоагрегат – 60;

Последующий турбоагрегат – 40.

Распределение капиталовложений в электростанции по годам строительства, %:

- $1 15/25$ ;  $2 - 25/45$ ;  $3 - 35/30$ ;
- $4 25$

Примечание: числитель – твердое топливо, знаменатель – газомазутное.

#### **ЛИТЕРАТУРА**

1. Балабанович, В.К. Совершенствование схем и режимов работы теплофикационных паротурбинных установок / В.К. Балабанович. – Минск: Полибиг, 2001. – 188 с.

2. Зайцев, Н.Л. Экономика организации / Н.Л. Зайцев. – М.: Экзамен, 2000. – 767 с.

3. Падалко, Л.П. Экономика энергетических систем / Л.П. Падалко, Г.Б. Пекелис. – Минск: Вышэйшая школа, 1985. – 336 с.

4. Прузнер, С.Л. Организация, планирование и управление энергетическим предприятием / С.Л. Прузнер, А.Н. Златопольский, В.Г. Журавлев. – М.: Высшая школа, 1981. – 432 с.

### **ОГЛАВЛЕНИЕ**

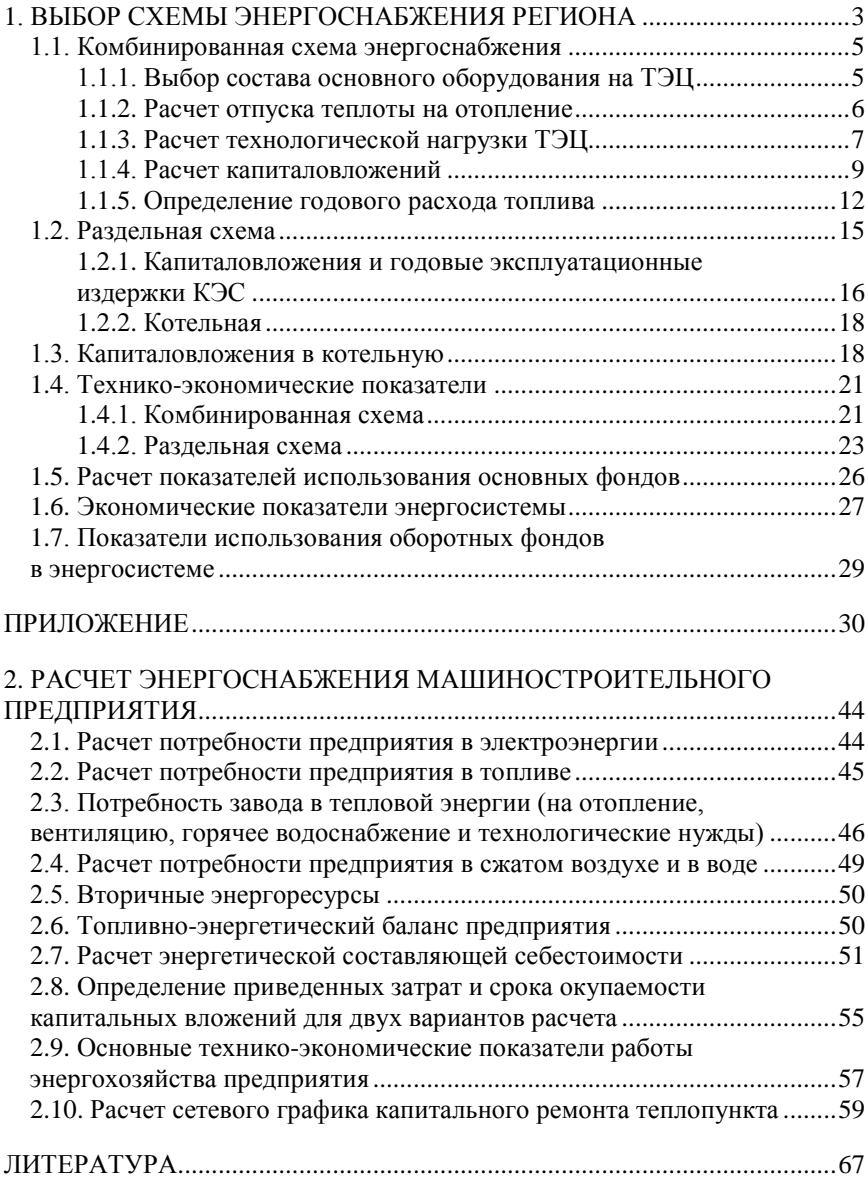

Учебное издание

НАГОРНОВ Виктор Николаевич БОКУН Иван Антонович

### ОРГАНИЗАЦИЯ ПРОИЗВОДСТВА И УПРАВЛЕНИЕ ПРЕДПРИЯТИЕМ

Методическое пособие по выполнению курсовой работы для студентов специальностей 1-43 01 04 «Тепловые электрические станции», 1-43 01 05 «Промышленная теплоэнергетика»

> Редактор Е.О. Коржуева Компьютерная верстка Д.А. Исаева

Подписано в печать 13.10.2011. Формат 60×84  $^{\text{1}}\!/_{\text{16}}$ . Бумага офсетная. Отпечатано на ризографе. Гарнитура Таймс. Усл. печ. л. 3,95. Уч.-изд. л. 3,09. Тираж 100. Заказ 837.

Издатель и полиграфическое исполнение: Белорусский национальный технический университет. ЛИ № 02330/0494349 от 16.03.2009. Проспект Независимости, 65. 220013, Минск.